# <span id="page-0-0"></span>Metodi statistici per la ricerca sociale CAPITOLO 12. CONFRONTO FRA GRUPPI: L'analisi della varianza (ANOVA)

Alessandra Mattei

Dipartimento di Statistica, Informatica, Applicazioni (DiSIA) Università degli Studi di Firenze mattei@disia.unifi.it

LM−88 SOCIOLOGIA E RICERCA SOCIALE

# Confronto fra gruppi: Analisi della Varianza (ANOVA)

- $\bullet$  Confrontare  $g$  (sotto-)popolazioni
- $\bullet$  Obiettivo: Stabilire se le g popolazioni sono identiche
- $\bullet$  Confronto tra g campioni: I g campioni provengono dalla stessa popolazione o da popolazioni aventi un parametro caratteristico di uguale valore?
- **·** Esiste evidenza (significatività statistica) che le osservazioni campionarie siano generate da  $g$  popolazioni diverse?
- Valutare se le variazioni osservate su una variabile risposta siano dovute alle differenti "situazioni sperimentali" riguardanti uno, due, o più fattori ritenuti influenti

メタトメ ミトメ ミト

Si dice fattore una variabile esplicativa discreta con un certo numero finito g di modalità chiamate livelli.

- Un fattore può rappresentare un *trattamento*: variabile le cui modalità sono assegnate ad ogni individuo/unità secondo opportune regole di assegnazione
- $\bullet$  Un fattore può rappresentare un carattere intrinseco come l'età o il sesso di un individuo
- Un fattore può rappresentare un raggruppamento arbitrario delle unità come, ad esempio, i blocchi di un esperimento o delle zone geografiche

Il livelli del fattore sono considerati su scala nominale, ma verranno per comodità indicati con numeri interi  $i = 1, \ldots, g$ 

 $\Omega$ 

**←ロ ▶ → 何 ▶ → ヨ ▶ → ヨ ▶** 

## Esempi

Sperimentazione agraria finalizzata a valutare come varia la produzione di mais a seconda del tipo di fertilizzante impiegato

Fertilizzante (A,B,C) = Fattore a 3 livelli Produzione di mais (per unità di superficie)  $=$  Variabile risposta

Una ditta che produce elettrodomestici ha condotto un esperimento su 5 prototipi di lavatrice, misurando il loro livello di rumorosità durante alcune prove di lavaggio: l'obiettivo è quello di individuare il prototipo a cui è associata una minore rumorosità

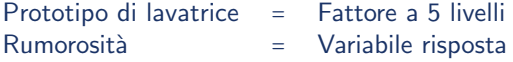

 $\bullet$  Un'eccessiva presenza di ozono nell'aria è indice di inquinamento atmosferico. In relazione a ciò, sono stati raccolti ed esaminati sei campioni di aria per quattro luoghi diversi.

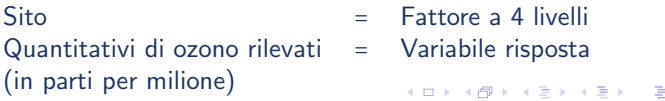

A. Mattei (Università di Firenze) [Metodi statistici per la ricerca sociale](#page-0-0) 4 / 95

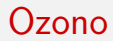

Quantitativi di ozono rilevati (in parti per milione) in quattro diversi siti

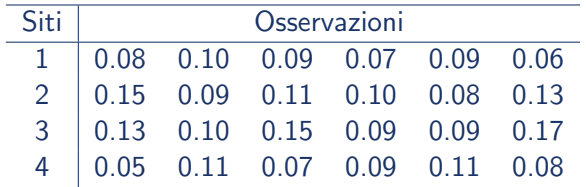

- **•** Le unità sperimentali sono costituite dalle 24 operazioni di misurazione dell'ozono
- **Il fattore studiato è la localizzazione: i 4 siti in cui sono state** effettuate le osservazioni
- **•** In ogni sito si sono effettuate 6 misurazioni: campioni casuali della stessa ampiezza, pari a 6, da ogni popolazione (sito)

イロト イ押 トイヨ トイヨ トー

## Capacità cognitive dei bambini

- I dati seguenti riguardano uno studio condotto per confrontare l'effetto di diversi programmi di assistenza all'infanzia (fattore a 3 livelli) sulle capacità cognitive di bambini tra 3 e 4 anni
- I bambini sono suddivisi in tre gruppi:
	- 1. No Programma: Bambini che non frequentano l'asilo;
	- 2. Programma Standard: Bambini che frequentano asili in cui è adottato il programma educativo standard;
	- 3. Programma innovativo: Bambini che frequentano asili in cui è adottato un programma educativo innovativo,
- Al termine dell'anno scolastico viene somministrato un test a tutti i bambini per rilevare le loro capacità cognitive

イロト イ押ト イヨト イヨトー

# Capacità cognitive dei bambini (Dati simulati)

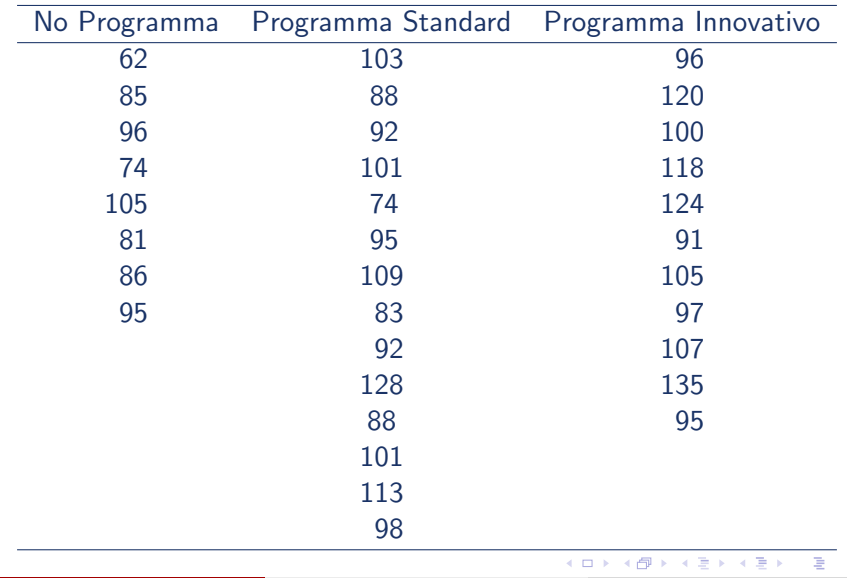

A. Mattei (Università di Firenze) [Metodi statistici per la ricerca sociale](#page-0-0) 7 / 95

## Schematizzazione dei dati negli studi a un solo fattore

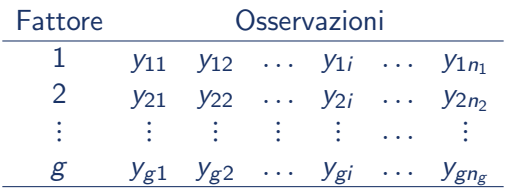

oppure

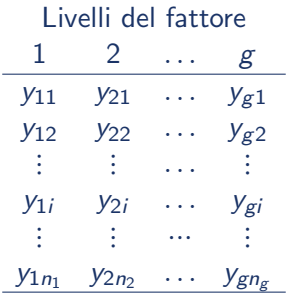

A. Mattei (Università di Firenze) [Metodi statistici per la ricerca sociale](#page-0-0) 8 / 95

目

イロト イ部 トイヨ トイヨト

## Schematizzazione dei dati negli studi a un solo fattore

oppure

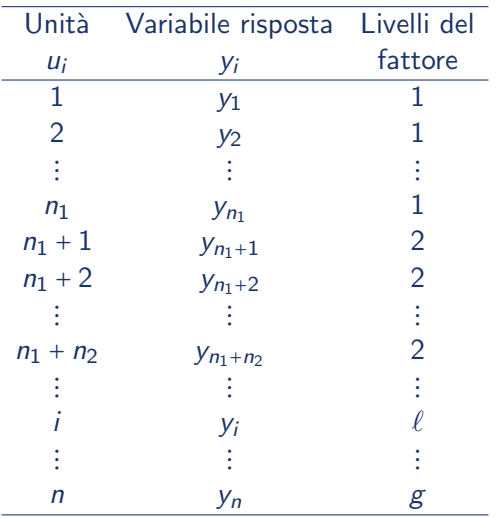

A. Mattei (Università di Firenze) [Metodi statistici per la ricerca sociale](#page-0-0) 9 / 95

目

검사 K 검사

4 日下

**∢ 何 ≯ →** 

## Assunzioni

Sono disponibili g campioni casuali semplici indipendenti di numerosità  $n_1, \ldots, n_g$ 

$$
Y_{11}, \ldots, Y_{1n_1}; \quad Y_{21}, \ldots, Y_{2n_2}; \qquad \ldots \qquad Y_{1g}, \ldots, Y_{gn_g}
$$

 $\bullet$  Ogni campione è tratto da una distribuzione normale di media  $\mu_{\ell}$  $(\ell = 1, \ldots, g)$  e varianza costante  $\sigma^2$  (ipotesi di omoschedasticità)

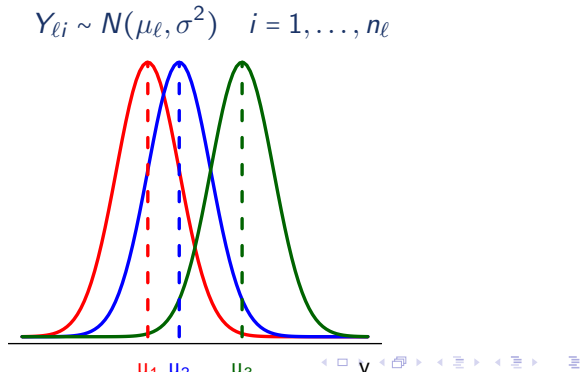

## <span id="page-10-0"></span>Medie campionarie

Medie entro gruppi

$$
\hat{\mu}_1 = \overline{Y}_1 = \frac{1}{n_1} \sum_{i=1}^{n_1} Y_{1i}
$$
\n
$$
\vdots \qquad \vdots \qquad \vdots \qquad \vdots
$$
\n
$$
\hat{\mu}_{\ell} = \overline{Y}_{\ell} = \frac{1}{n_{\ell}} \sum_{i=1}^{n_{\ell}} Y_{\ell i}
$$
\n
$$
\vdots \qquad \vdots \qquad \vdots \qquad \vdots
$$
\n
$$
\hat{\mu}_g = \overline{Y}_g = \frac{1}{n_g} \sum_{i=1}^{n_g} Y_{gi}
$$

• Media globale

$$
\hat{\mu} = \overline{Y} = \frac{1}{n} \sum_{\ell=1}^{g} \sum_{i=1}^{n_{\ell}} Y_{\ell i} = \frac{1}{n} \sum_{\ell=1}^{g} \overline{Y}_{\ell} \cdot n_{\ell}
$$

$$
dove n = n_1 + n_2 + \dots + n_g
$$

活

イロト イ部 トイモト イモト

## <span id="page-11-0"></span>Medie campionarie: Capacità cognitive dei bambini

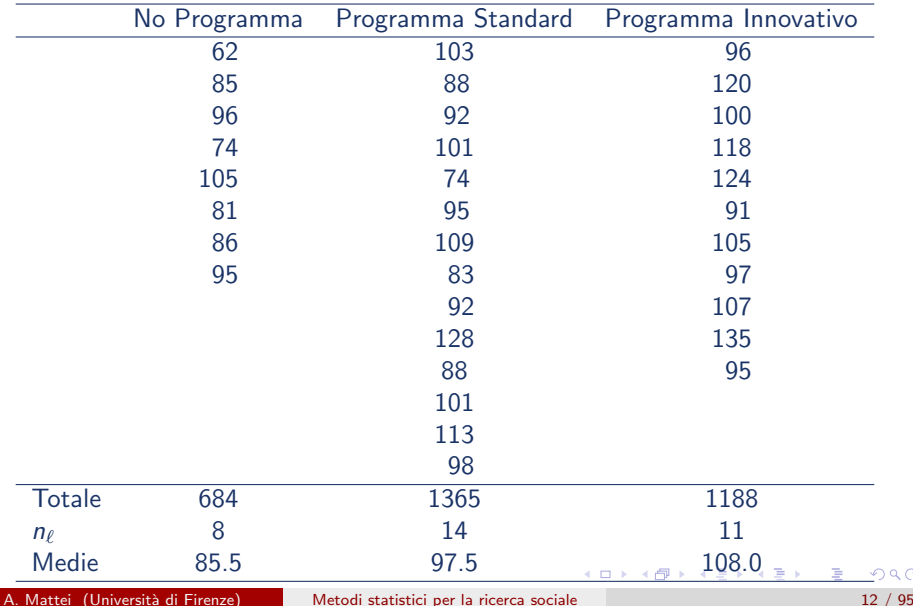

 $Q \cap$ 

## <span id="page-12-0"></span>Medie campionarie: Capacità cognitive dei bambini

 $n = 8 + 14 + 11 = 33$ 

$$
\hat{\mu} = \overline{Y} = \frac{1}{n} \sum_{\ell=1}^{g} \sum_{i=1}^{n_{\ell}} Y_{\ell i} = \frac{3237}{33} = 98.09
$$

$$
\hat{\mu} = \frac{1}{n} \sum_{\ell=1}^{g} \overline{Y}_{\ell} \cdot n_{\ell} =
$$
\n
$$
= \frac{85.5 \cdot 8 + 97.5 \cdot 14 + 108.0 \cdot 11}{33} = \frac{684 + 1365 + 1188}{33} = \frac{3237}{33} = 98.09
$$

目

イロメ イ部メ イヨメ イヨメー

## <span id="page-13-0"></span>Varianze campionarie

Varianze entro gruppi

$$
S_1^2 = \frac{1}{n_1 - 1} \sum_{i=1}^{n_1} (Y_{1i} - \overline{Y}_1)^2
$$
  
\n:  
\n:  
\n:  
\n
$$
S_{\ell}^2 = \frac{1}{n_{\ell} - 1} \sum_{i=1}^{n_{\ell}} (Y_{\ell i} - \overline{Y}_{\ell})^2
$$
  
\n:  
\n:  
\n:  
\n
$$
S_g^2 = \frac{1}{n_g - 1} \sum_{i=1}^{n_g} (Y_{gi} - \overline{Y}_{g})^2
$$

Varianza totale (marginale)

$$
\frac{1}{n-1}\sum_{\ell=1}^g\sum_{i=1}^{n_\ell}\left(Y_{\ell i}-\overline{Y}\right)^2
$$

4 日下

→ 何 ▶ → ヨ ▶ → ヨ ▶

目

# <span id="page-14-0"></span>Varianze entro gruppi: Capacità cognitive dei bambini

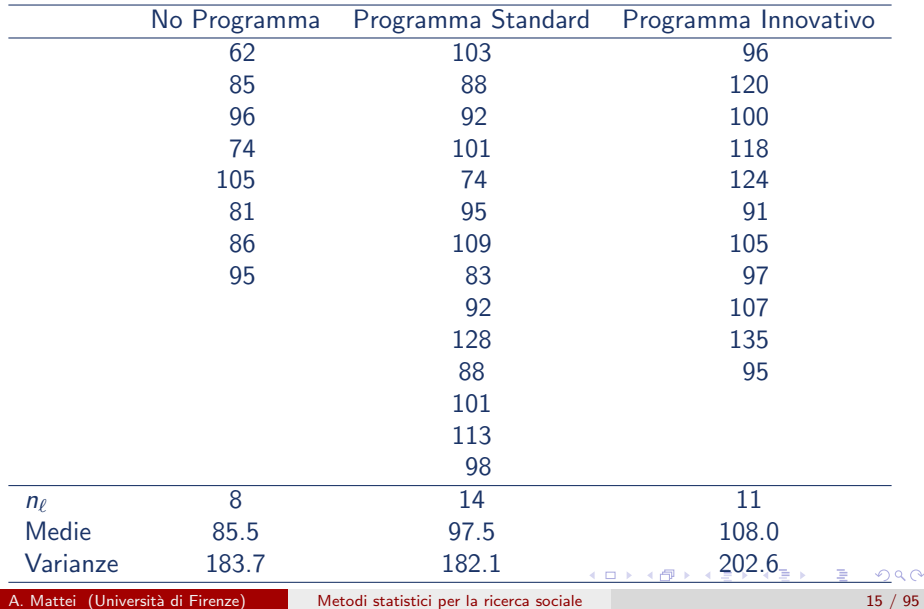

### <span id="page-15-0"></span>Varianza entro il gruppo di bambini con programma innovativo

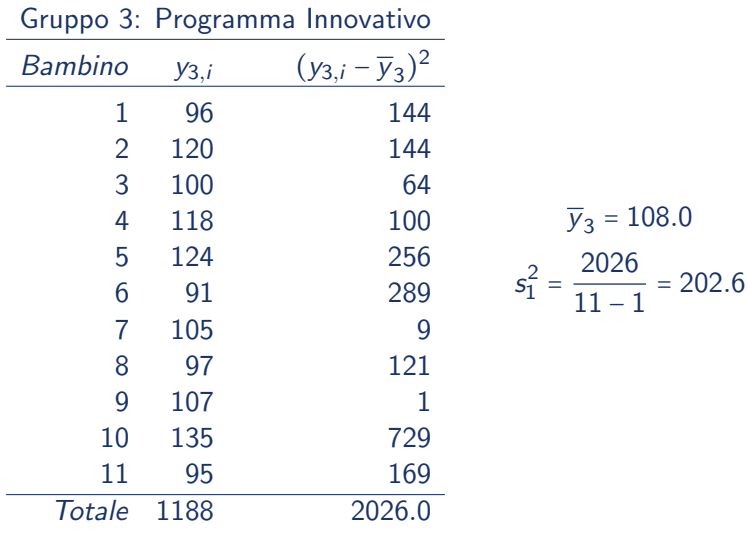

目

 $\left\{ \begin{array}{ccc} 1 & 0 & 0 \\ 0 & 1 & 0 \end{array} \right.$ 

# Varianza campionaria: Capacità cognitive dei bambini

$$
n = 33 \qquad \qquad \overline{Y} = \frac{3237}{33} = 98.09
$$

$$
\frac{1}{n-1} \sum_{\ell=1}^{g} \sum_{i=1}^{n_{\ell}} \left( Y_{\ell i} - \overline{Y} \right)^{2} =
$$
\n
$$
\frac{1}{33-1} \left[ \left( 62 - 98.09 \right)^{2} + \dots + \left( 95 - 98.09 \right)^{2} + \right.
$$
\n
$$
(103 - 98.09)^{2} + \dots + \left( 98 - 98.09 \right)^{2} + \left( 96 - 98.09 \right)^{2} + \dots + \left( 95 - 98.09 \right)^{2} \right] =
$$
\n
$$
\frac{2554.248 + 2372.388 + 3106.091}{32} = \frac{8032.727}{32} = 251.02
$$

目

 $\sqrt{m}$   $\rightarrow$   $\sqrt{m}$   $\rightarrow$   $\sqrt{m}$   $\rightarrow$ 

4.0.3

## **Devianze**

Devianza totale (Somma dei quadrati totale)

$$
D_T = \sum_{\ell=1}^g \sum_{i=1}^{n_\ell} \left( Y_{\ell i} - \overline{Y} \right)^2 = \sum_{i=1}^{n_1} \left( Y_{1i} - \overline{Y} \right)^2 + \dots + \sum_{i=1}^{n_\ell} \left( Y_{gi} - \overline{Y} \right)^2
$$

Devianza entro gruppi (Somma dei quadrati entro gruppi): Somma delle devianze entro gruppi

$$
D_W = \sum_{\ell=1}^g \sum_{i=1}^{n_\ell} \left(Y_{\ell i} - \overline{Y}_\ell\right)^2 = \sum_{\ell=1}^g D_\ell
$$

dove 
$$
D_{\ell} = \sum_{i=1}^{n_{\ell}} (Y_{\ell i} - \overline{Y}_{\ell})^2 = s_{\ell}^2 \cdot (n_{\ell} - 1)
$$

Devianza tra gruppi (Somma dei quadrati tra gruppi): Devianza delle medie entro gruppi

$$
D_B = \sum_{\ell=1}^g \left(\overline{Y}_{\ell} - \overline{Y}\right)^2 \cdot n_{\ell} = \left(\overline{Y}_1 - \overline{Y}\right)^2 \cdot n_1 + \dots + \left(\overline{Y}_g - \overline{Y}\right)^2 \cdot n_g
$$

## Devianze: Capacità cognitive dei bambini

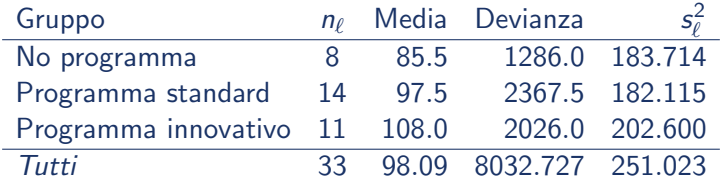

- $D_{\tau}$  = 2554.248 + 2372.388 + 3106.091 = 8032.727
- $D_{W}$  = 1286.0 + 2367.5 + 2026.0 = 5679.5

 $D_B$  =  $(85.5 - 98.09)^2 \cdot 8 + (97.5 - 98.09)^2 \cdot 14 + (108.0 - 98.09)^2 \cdot 11$ 

 $= 1268.248 + 4.888 + 1080.091 = 2353.227$ 

KEL KALEYKEN E YAG

## Scomposizione della devianza

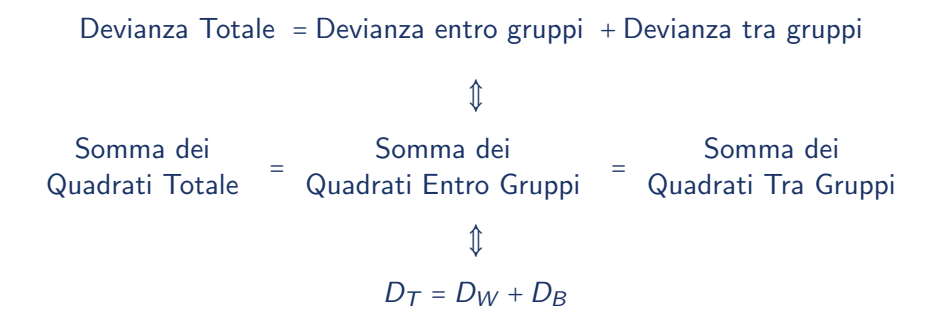

#### **• Esempio: Capacità cognitive dei bambini**

 $D_{\tau}$  = 8032.727 = 5679.5 + 2353.227 =  $D_W + D_B$ 

## <span id="page-20-0"></span>Varianza tra gruppi

Varianza tra gruppi = 
$$
\frac{\text{Devianza tra gruppi}}{gdlg} = \frac{\text{Media dei quadrati}}{\text{tra gruppi}}
$$
\nIn formule\n
$$
S_B^2 = \frac{D_B}{g-1}
$$

· Esempio: Capacità cognitive dei bambini

$$
s_B^2 = \frac{2353.227}{3 - 1} = 1176.613
$$

4 日下

→ 何 ▶ → ヨ ▶ → ヨ ▶

目

# <span id="page-21-0"></span>Varianza entro i gruppi

Varianza entro i gruppi =  $\frac{\text{Devianza entro i gruppi}}{\text{curl}}$  =  $gdl_W$ Media dei quadrati entro i gruppi

In formule

$$
S^2 = \frac{D_W}{n - g}
$$

Varianza entro i gruppi = Media ponderata delle varianze entro i singoli gruppi

$$
S^{2} = \frac{S_{1}^{2} \cdot (n_{1} - 1) + S_{2}^{2} \cdot (n_{2} - 1) + \dots + S_{g}^{2} \cdot (n_{g} - 1)}{(n_{1} - 1) + (n_{2} - 1) + \dots + (n_{g} - 1)}
$$

dove

$$
(n_1-1)+(n_2-1)+\cdots+(n_g-1)=(n_1+n_2+\cdots+n_g)-g=n-g
$$

La varianza entro i gruppi,  $\mathcal{S}^2$ , è uno stimatore della varianza  $\sigma^2$ comune (pooled) delle popolazioni da cui s[on](#page-20-0)[o e](#page-22-0)[s](#page-20-0)[tra](#page-21-0)[t](#page-22-0)[ti](#page-0-0) [i](#page-94-0) [g](#page-94-0) [c](#page-0-0)[am](#page-94-0)[p](#page-0-0)[ion](#page-94-0)i

### <span id="page-22-0"></span>Varianza entro i gruppi – Esempio: Capacità cognitive dei bambini

$$
s^{2} = \frac{5679.5}{33 - 3}
$$
  
=  $\frac{1}{30} \Big[ 1286.0 \cdot (8 - 1) + 2367.5 \cdot (14 - 1) + 2026.0 \cdot (11 - 1) \Big]$   
= 189.317

dove

$$
30 = 33 - 3 = (8 - 1) + (14 - 1) + (11 - 1)
$$

目

 $\left\{ \begin{array}{ccc} 1 & 0 & 0 \\ 0 & 1 & 0 \end{array} \right.$ 

## Scomposizione della devianza: sintesi

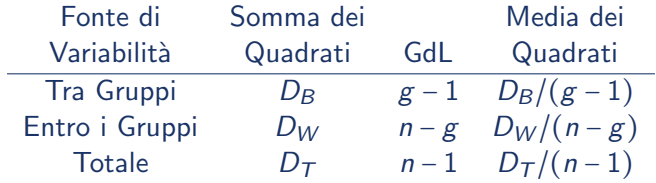

### **·** Esempio: Capacità cognitive dei bambini

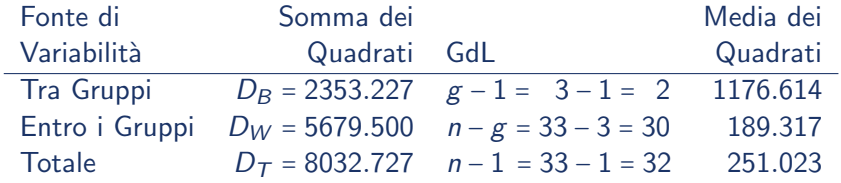

目

 $A \oplus A \rightarrow A \oplus A \rightarrow A \oplus A$ 

4 日下

## Varianza spiegata e varianza residua

- La varianza tra gruppi, varianza delle medie entro i gruppi, viene anche detta varianza spiegata
- La varianza spiegata rappresenta la parte di variabilità totale riprodotta dalle medie condizionate
- La varianza entro gruppi, media ponderata delle varianze entro i gruppi, viene anche detta **varianza residua**
- La varianza residua rappresenta la parte di variabilità totale non spiegata dai gruppi
- $\bullet$  Misura la variabilità interna alle distribuzioni condizionate rispetto alle proprie medie

## Varianza spiegata e varianza residua

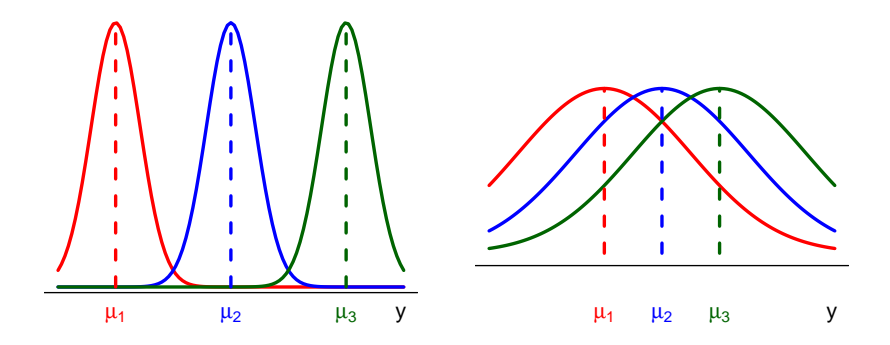

4 D F

メス 悪き

 $299$ 

Þ

# Verifica di ipotesi per l'uguaglianza tra le medie

Sistema di ipotesi

$$
H_0: \mu_1 = \mu_2 = \dots = \mu_g
$$
  
versus  

$$
H_a: \text{Almeno un'uguaglianza in } H_0 \text{ è falsa}
$$

**•** Statistica test

$$
F = \frac{\text{Varianza tra gruppi}}{\text{Varianza entro i gruppi}} = \frac{D_B/(g-1)}{D_W/(n-g)}
$$

Sotto H<sub>0</sub> F ~  $F_{(g-1),(n-g)}$ • Regione di rifiuto al livello di significatività  $\alpha$ 

$$
RC_{\alpha}: \quad F \geq f_{(g-1),(n-g)}(\alpha)
$$

dove  $f_{(g-1),(n-g)}(\alpha)$ :  $Pr(F_{(g-1),(n-g)} \geq f_{(g-1),(n-g)}(\alpha)) = \alpha$ • p – value =  $Pr(F_{(\sigma-1),(n-\sigma)}) \geq F_{\text{oss}}; H_0)$ 

<span id="page-27-0"></span>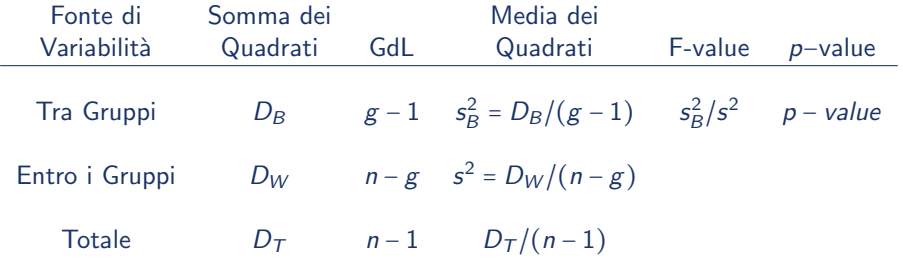

目目

メロト メタト メミト メミト

## <span id="page-28-0"></span>Verifica di ipotesi per l'uguaglianza tra le medie Esempio: Capacità cognitive dei bambini

**•** Sistema di ipotesi

 $H_0: \mu_1 = \mu_2 = \mu_3$  versus  $H_a$ : Almeno un'uguaglianza in  $H_0$  è falsa  $(\mu_1 \neq \mu_2)$  oppure  $\mu_1 \neq \mu_3$  oppure  $\mu_2 \neq \mu_3$ )

**•** Statistica test

$$
F_{\text{oss}} = \frac{2353.227/(3-1)}{5679.5/(33-3)} = \frac{1176.614}{189.317} = 6.215
$$

Sotto  $H_0$ ,  $F \sim F_{(3-1),(33-3)}$ 

• Regione di rifiuto al livello di significatività  $\alpha$  = 0.05

$$
RC_{0.05}: \quad F \ge f_{(3-1),(33-3)}(0.05) = 3.316
$$

•  $F_{\text{oss}} = 6.215 > 3.316 = f_{(3-1),(33-3)}(0.05) \Longrightarrow 1$  dati mostrano evidenza contro l'ipotesi nulla al livello di significatività del 5% • p – value =  $Pr(F_{(3-1),(33-3)} \ge 6.215; H_0) = 0.00009$  $Pr(F_{(3-1),(33-3)} \ge 6.215; H_0) = 0.00009$  $Pr(F_{(3-1),(33-3)} \ge 6.215; H_0) = 0.00009$  $Pr(F_{(3-1),(33-3)} \ge 6.215; H_0) = 0.00009$  $Pr(F_{(3-1),(33-3)} \ge 6.215; H_0) = 0.00009$  $Pr(F_{(3-1),(33-3)} \ge 6.215; H_0) = 0.00009$ 

# <span id="page-29-0"></span>Tavola ANOVA − Esempio: Capacità cognitive dei bambini

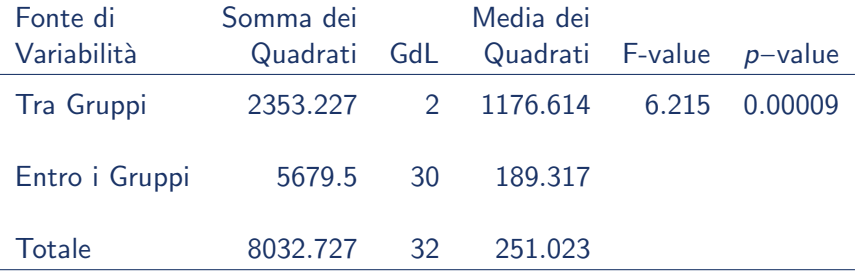

画

 $A \oplus A \rightarrow A \oplus A \rightarrow A \oplus A$ 

4 日下

Popolazioni Normali e varianze ignote ma uguali

- Popolazioni: Y<sub>1</sub> ∼  $N(\mu_1, \sigma_1^2)$  versus Y<sub>2</sub> ∼  $N(\mu_2, \sigma_2^2)$  indipendenti,  $\sigma_1^2$  e  $\sigma_2^2$  ignote ma  $\sigma_1^2 = \sigma_2^2 \equiv \sigma^2$
- Campioni casuali indipendenti:

 $(Y_{11},..., Y_{1n_1})$  *i.i.d.*  $(Y_{21},..., Y_{2n_2})$  *i.i.d.* indipendenti

Sistema di ipotesi

 $H_0: \mu_1 = \mu_2$  versus  $H_a: \mu_1 \neq \mu_2$ 

Stimatore congiunto (pooled) della varianza:

$$
S_1^2 = \frac{1}{n_1 - 1} \sum_{i=1}^{n_1} (Y_{1i} - \overline{Y}_1)^2
$$
  
\n
$$
S_2^2 = \frac{1}{n_2 - 1} \sum_{i=1}^{n_2} (Y_{2i} - \overline{Y}_2)^2
$$
  
\n
$$
\implies S_p^2 = \frac{(n_1 - 1)S_1^2 + (n_2 - 1)S_2^2}{n_1 + n_2 - 2}
$$

### Test per la differenza tra le medie Popolazioni Normali e varianze ignote ma uguali

**•** Statistica test

$$
\overline{Y}_1 - \overline{Y}_2 \longrightarrow \mathcal{T} = \frac{(\overline{Y}_1 - \overline{Y}_2) - 0}{\sqrt{\frac{S_p^2}{n_1} + \frac{S_p^2}{n_2}}} = \frac{\overline{Y}_1 - \overline{Y}_2}{\sqrt{S_p^2(\frac{1}{n_1} + \frac{1}{n_2})}}
$$

- $\bullet$  Sotto l'ipotesi nulla  $T \sim t_{n_1+n_2-2}$
- Livello di significatività del test =  $\alpha$
- Regione Critica (Regione di Rifiuto)

$$
RC(\alpha): T \le -t_{(n_1+n_2-2), \alpha/2}
$$
oppure  $T \ge t_{(n_1+n_2-2), \alpha/2}$ 

• p – value =  $2 \cdot [1 - P(T_{n_1+n_2-2} \le t_{\text{oss}}; H_0)] = P(F_{1, n_1+n_2-2} \ge F_{\text{oss}}; H_0)$ 

イロト イ押ト イヨト イヨト

<span id="page-32-0"></span>Popolazioni Normali e varianze ignote ma uguali

### Tavola ANOVA

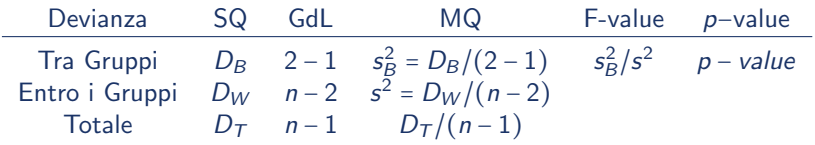

Prove 
$$
n = n_1 + n_2
$$

\n
$$
s^2 = \frac{D_W}{n-2} = \frac{(n_1 - 1)s_1^2 + (n_2 - 1)s_2^2}{n_1 + n_2 - 2} = \frac{\sum_{i=1}^{n_1} (y_{1i} - \overline{y}_1)^2 + \sum_{i=1}^{n_2} (y_{2i} - \overline{y}_2)^2}{n_1 + n_2 - 2}
$$
\n
$$
D_B = (\overline{y}_1 - \overline{y})^2 \cdot n_1 + (\overline{y}_2 - \overline{y})^2 \cdot n_2
$$
\n
$$
\overline{y} = \frac{(y_{11} + \dots + y_{1n_1}) + (y_{21} + \dots + y_{2n_2})}{n_1 + n_2}
$$

Sotto  $H_0$ ,  $F \sim F_{1,n_1+n_2-2} = t_{n_1+n_2-2}^2$ 

 $QQ$ 

画

**K ロ ▶ | K 母 ▶ | K ヨ ▶ | K ヨ ▶ |** 

<span id="page-33-0"></span>Popolazioni Normali e varianze ignote ma uguali: Esempio

Obiettivo: Confrontare il voto medio alla fine del primo anno di studenti di istituti professionali in classi in cui si sono adottati metodi di insegnamento standard (popolazione 1) e in classi in cui si sono adottati metodi di insegnamento interattivi (popolazione 2)

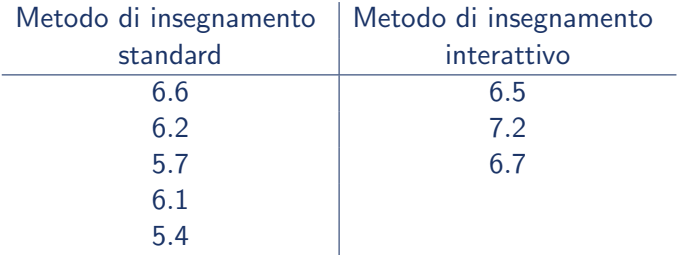

#### • Ipotesi

$$
H_0: \mu_1 = \mu_2
$$
 vs  $H_a: \mu_1 \neq \mu_2$ 

<span id="page-34-0"></span>Popolazioni Normali e varianze ignote ma uguali: Esempio

Stima della differenza tra le medie

$$
\overline{y}_2 - \overline{y}_1 = \frac{20.4}{3} - \frac{30}{5} = 6.8 - 6 = 0.8
$$

Stima della varianza pooled

$$
s_1^2 = \frac{0.86}{5 - 1} = 0.215
$$
 e  $s_2^2 = \frac{0.26}{3 - 1} = 0.13$ 

#### Quindi

$$
s_p^2 = \frac{4 \cdot 0.215 + 2 \cdot 0.13}{5 + 3 - 2} = \frac{0.86 + 0.26}{6} = \frac{1.12}{6} = 0.187
$$

 $\mathbf{A} \oplus \mathbf{B}$   $\mathbf{A} \oplus \mathbf{B}$   $\mathbf{A} \oplus \mathbf{B}$ 

## Test per la differenza tra le medie Popolazioni Normali e varianze ignote ma uguali: Esempio

• Regione di rifiuto al livello di significatività  $\alpha$  = 0.01

 $RC_{0.01} = T \le -3.707$  oppure  $T \ge 3.707$ 

perché sotto H<sub>0</sub> T ~ t<sub>6</sub>

Valore osservato della statistica test

$$
t_{\text{oss}} = \frac{\overline{y}_2 - \overline{y}_1}{\sqrt{s_p^2 \left(\frac{1}{n_1} + \frac{1}{n_2}\right)}} = \frac{0.8}{\sqrt{0.187 \left(\frac{1}{5} + \frac{1}{3}\right)}} = \frac{0.8}{\sqrt{0.0996}} = \frac{0.8}{0.3155} = 2.535
$$

- Decisione: IIl valore osservato della statistica test NON appartiene alla regione di rifiuto:  $-t_{0.005,6} = -3.707 < t_{\text{oss}} = 2.535 < 3.707 = t_{0.005,6}$ . I dati NON mostrano evidenza contraria all'ipotesi nulla al livello di significatività del  $1\%$
- $p value = 0.04435$

KORKA ERKER EL AQA
#### <span id="page-36-0"></span>Test per la differenza tra le medie

Popolazioni Normali e varianze ignote ma uguali: Esempio

#### **•** Tavola ANOVA

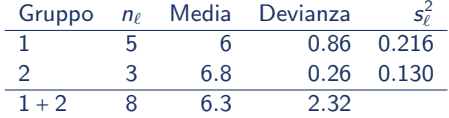

$$
D_T = 1.31 + 1.01 = 2.32
$$
  
\n
$$
D_W = 0.86 + 0.26 = 1.12
$$
  
\n
$$
D_B = (6 - 6.3)^2 \cdot 5 + (6.8 - 6.3)^2 \cdot 3 = 0.45 + 0.75 = 1.2
$$
  
\nDevianza *SQ GdL* MQ F-value *p*-value  
\nTra Gruppi 1.20 1 1.2 6.43 0.04435  
\nEntro i Gruppi 1.12 6 0.187  
\nTotale 2.32 7 0.331  
\n
$$
Q(G(8.3)) = 5 \cdot 6 \cdot (9.81) \cdot 10.74 = 2.32^2
$$

 $RC(0.01): F \ge f_{1.6}(0.01) = 13.74 = 3.707$ 

Decisione: I dati NON mostrano evidenza contraria all'ipotesi nulla al livello di significatività del [1](#page-94-0)%:  $F_{\rm{oss}}$  = 6.4[3](#page-35-0) [=](#page-0-0)  $(T_{\rm{oss}})^2$  $(T_{\rm{oss}})^2$  $(T_{\rm{oss}})^2$  =  $(2.535)^2 <$  $(2.535)^2 <$  13.[74](#page-36-0) =  $f_{1,6}(0.01)$  $f_{1,6}(0.01)$  $f_{1,6}(0.01)$  $f_{1,6}(0.01)$  $f_{1,6}(0.01)$  $\square$  $\left\{ \left| \left| \left| \left| \left| \left| \left| \left| \right| \right| \right| \right| \right| \right| \right\} \right\}$   $\left| \left| \left| \left| \left| \left| \left| \left| \left| \left| \left| \right| \right| \right| \right| \right| \right| \right| \right\}$ 画

### <span id="page-37-0"></span>Test F versus test t

- $\bullet$  Per  $g > 2$  si possono considerare confronti a coppie
- $g \cdot (g-1)/2$  possibili confronti
- $\bullet$  Multipli test t: la probabilità di commettere l'errore di prima specie è relativo al singolo confronto ma non si applica a tutti i confronti congiuntamente considerati
- **•** Fissato il livello di significatività del test t,  $\alpha$ ,  $\alpha$  è la probabilità di commettere l'errore di prima specie in ciascuno dei  $g \cdot (g-1)/2$ possibili confronti, ossia la probabilit`a di rifiutare l'ipotesi che due medie siano uguali quando le due popolazioni hanno uguale media
- $\bullet$  Il test F permette di controllare la probabilità di commettere l'errore di I specie nei confronti multipli
- **•** Fissato il livello di significatività del test F,  $\alpha$ ,  $\alpha$  è la probabilità di commettere l'errore di prima specie, ossia di rifiutare l'ipotesi che le g medie siano uguali quando le  $g$  popolazioni hanno tutte la stessa media **イロト イ何ト イヨト イヨト**  $\Omega$

#### Confronti a coppie: Intervalli di confidenza per la differenza tra due medie

- Popolazioni:  $Y_1 \sim N(\mu_1, \sigma^2), \ldots, Y_g \sim N(\mu_g, \sigma^2)$  indipendenti,
- Campioni casuali indipendenti:

 $(Y_{11},\ldots,Y_{1n_1})$  i.i.d.  $\ldots\quad(Y_{g1},\ldots,Y_{gn_g})$  i.i.d.  $\;$  indipendenti

Stimatore della differenza tra le medie

$$
\overline{Y}_h - \overline{Y}_k \sim N\left(\mu_h - \mu_k, \frac{\sigma^2}{n_h} + \frac{\sigma^2}{n_k}\right)
$$

Stimatore congiunto (pooled) della varianza:

$$
S^{2} = \frac{D_{W}}{n-g} = \frac{S_{1}^{2} \cdot (n_{1}-1) + S_{2}^{2} \cdot (n_{2}-1) + \dots + S_{g}^{2} \cdot (n_{g}-1)}{(n_{1}-1) + (n_{2}-1) + \dots + (n_{g}-1)}
$$

K ロ ▶ K 個 ▶ K 결 ▶ K 결 ▶ - 결 - K 이익(여

#### <span id="page-39-0"></span>Confronti a coppie: Intervalli di confidenza per la differenza tra due medie

#### **•** Statistica

$$
T = \frac{(\overline{Y}_h - \overline{Y}_k) - (\mu_h - \mu_k)}{\sqrt{S_p^2(\frac{1}{n_h} + \frac{1}{n_k})}} \sim t_{n-g}
$$

 $\bullet$  Intervallo di confidenza al livello di confidenza 1 −  $\alpha$ 

$$
IC_{1-\alpha}(\mu_h - \mu_k) = \left[ \left( \overline{y}_h - \overline{y}_k \right) - t_{(n-g),\alpha/2} \sqrt{s_\rho^2 \left( \frac{1}{n_h} + \frac{1}{n_k} \right)}; \right. \left( \overline{y}_h - \overline{y}_k \right) + t_{(n-g),\alpha/2} \sqrt{s_\rho^2 \left( \frac{1}{n_h} + \frac{1}{n_k} \right)} \right]
$$

画

イロト イ部 トイヨ トイヨト

## <span id="page-40-0"></span>Il livello di confidenza nei confronti multipli

- $\bullet$  Il livello di confidenza 1 − α di ogni intervallo di confidenza non può essere interpretato come il livello di fiducia che ciascun intervallo di confididenza contenga la vera differenza tra le medie
- Confronti multipli: Fissare il livello di confidenza congiunto
- Nel campionamento ripetuto, il livello di confidenza congiunto  $(1 \alpha)$ rappresenta la probabilità che tutti i  $g \cdot (g - 1)/2$  intervalli di confidenza contengano la vera differenza tra le medie
- $\alpha$ % dei campioni porta a almeno un intervallo di confidenza tra i  $g \cdot (g-1)/2$ intervalli di confidenza che non contiene la vera differenza tra le medie
- Confronto multiplo di Bonferroni: Per ottenere intervalli di confidenza di livello di confidenza congiunto (1 –  $\alpha$ ), ciascun intervallo di confidenza è costruito utilizzando un livello di confidenza

$$
1 - \alpha_{Bonferroni} = 1 - \frac{\alpha}{\text{Numbero di confronti}} = 1 - \frac{\alpha}{g \cdot (g-1)/2}
$$

Il livello di confidenza di Bonferroni garantisce che il livello di confidenza complessivo sia almeno pa[r](#page-39-0)i a 1 –  $\alpha$  (approccio [co](#page-39-0)[nse](#page-41-0)r[va](#page-40-0)[ti](#page-41-0)[vo\)](#page-0-0)  $\rightarrow \rightarrow \rightarrow$  $E = 990$ A. Mattei (Università di Firenze) [Metodi statistici per la ricerca sociale](#page-0-0) 41 / 95

## <span id="page-41-0"></span>Confronti multipli: Capacità cognitive dei bambini

- $g = 3 \Longrightarrow g \cdot (g-1)/2 = 3 \cdot (3-1)/2 = 3$  possibili confronti
- Stima pooled della varianza

$$
s^2 = \frac{5679.5}{33 - 3} = 189.317
$$

- Livello di confidenza:  $1 \alpha = 0.95 \implies t_{30,0.025} = 2.042$
- Livello di confidenza di Bonferroni:

$$
1 - \alpha_{Bonferroni} = 1 - \frac{0.05}{3} = 1 - 0.017 = 0.98 \implies t_{30,0.017/2} = 2.536
$$

**•** Confronti

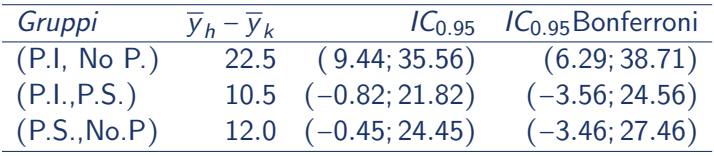

**KOD KARD KED KED E VOOR** 

## Confronti multipli: Capacità cognitive dei bambini

- Livello di confidenza:  $1 \alpha = 0.90 \implies t_{30,0.05} = 1.607$
- Livello di confidenza di Bonferroni:

$$
1 - \alpha_{\text{Bonferroni}} = 1 - \frac{0.10}{3} = 1 - 0.033 = 0.967 \Longrightarrow t_{30,0.033/3} = 2.231
$$

**•** Confronti

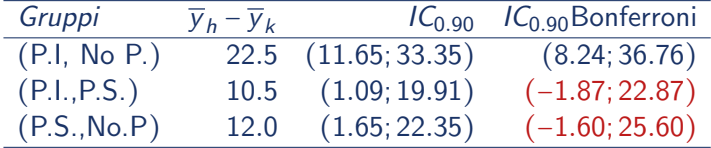

イロト イ団 トイミト イミト ニヨー りんぴ

Dato un fattore A con livelli  $\ell = 1, \ldots, g$  si definiscono le variabili

$$
A_{i\ell} = \begin{cases} 1 & \text{se l'unità } i \text{ appartiene al grupo } \ell \\ 0 & \text{Altrimenti} \end{cases}
$$

Le variabili  $A_{i\ell}$  si dicono anche **variabili dummy** o variabili indicatrici associate ai livelli del fattore A e indicano la presenza o l'assenza di quel livello, ossia l'appartenenza dell'unità *i* a un dato gruppo  $\ell$ 

**K ロ ▶ | K 母 ▶ | K ヨ ▶ | K ヨ ▶ |** 

### Variabili indicatrici

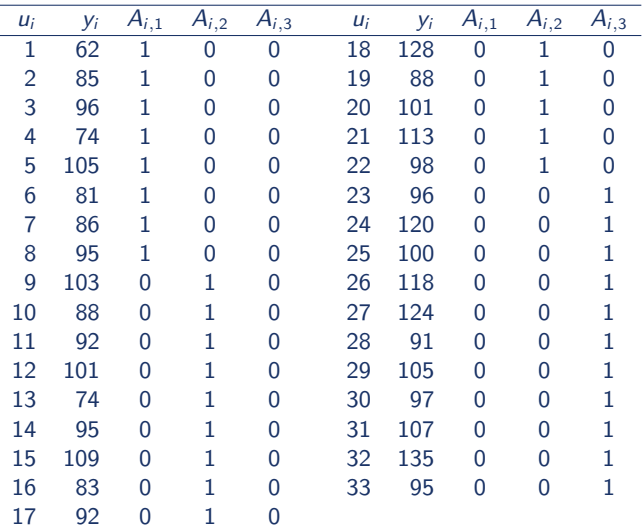

メロト メタト メミト メミト

### Il modello di analisi della varianza

$$
Y_{\ell i} = \mu_{\ell} + \epsilon_{\ell i} \qquad \epsilon_{\ell i} \sim N(0, \sigma^2) \text{ independent}
$$

 $(Y_{\ell i} \sim N(\mu_\ell, \sigma^2)$  indipendenti)

Oppure, equivalentemente,

 $Y_i = \mu_1 \cdot A_{i1} + \mu_2 \cdot A_{i2} + \dots + \mu_g \cdot A_{ig} + \epsilon_i \qquad \epsilon_i \sim N(0, \sigma^2)$  indipendenti  $(Y_i \sim N(\mu_1 \cdot A_{i1} + \cdots + \mu_g \cdot A_{ig}, \sigma^2)$  indipendenti)

イロト イ団 トイミト イミト ニヨー りんぴ

### <span id="page-46-0"></span>Il modello di analisi della varianza Esempio: Capacità cognitive dei bambini

$$
Y_{1,i} = \mu_1 + \epsilon_{1,i} \qquad Y_{2,i} = \mu_2 + \epsilon_{2,i} \qquad Y_{3,i} = \mu_3 + \epsilon_{3,i}
$$

$$
\epsilon_{\ell,i} \sim N(0, \sigma^2) \text{ independenti}
$$

 $\ell = 1, 2, 3 =$  No programma, Programma standard, Programma innovativo

Oppure, equivalentemente,

$$
Y_i = \mu_1 \cdot A_{i,1} + \mu_2 \cdot A_{i,2} + \mu_3 \cdot A_{i,3} + \epsilon_i
$$

con  $\epsilon_i \sim \mathcal{N}(0, \sigma^2)$  indipendenti

 $A \cup B \rightarrow A \oplus B \rightarrow A \oplus B \rightarrow A \oplus B \rightarrow B$ 

<span id="page-47-0"></span>Il modello di analisi della varianza con vincolo baseline

 $Y_i = \beta_0 + \beta_2 \cdot A_{i2} + \cdots + \beta_g \cdot A_{ig} + \epsilon_i \quad \epsilon_i \sim N(0, \sigma^2)$  indipendenti ⇓  $Y_i \sim N(\beta_0 + \beta_2 \cdot A_{i2} + \cdots + \beta_g \cdot A_{ig}, \sigma^2)$ ) indipendenti

- $\bullet$   $\beta_0 = \mu_1$
- $\theta \cdot \beta_{\ell} = \mu_{\ell} \mu_1 \Longrightarrow \mu_{\ell} = \beta_{\ell} + \beta_0 \qquad \ell = 1, \ldots, g$
- $\bullet$  Avremmo potuto includere anche la prima variabile indicatrice,  $A_{1i}$ ma in tal caso avremmo incluso  $g + 1$  parametri,  $\beta_0, \beta_1, \ldots, \beta_g$  contro g medie  $\mu_1, \ldots, \mu_k$ , strettamente necessarie.
- $\bullet$  Dal punto di vista della stima, il modello con  $g + 1$  parametri ha infinite soluzioni per le stime dei minimi quadrati
- Per convenzione come gruppo di riferimento (baseline) si considera il gruppo 1 ma la scelta è arbitraria
- $\bullet$  Le stime dei parametri  $\beta_{\ell}$  sono differenze o contrasti tra la media nel livell[o](#page-48-0)/gruppo  $\ell$  e la media del gruppo cons[ide](#page-46-0)[ra](#page-48-0)[t](#page-46-0)[o c](#page-47-0)o[m](#page-0-0)[e b](#page-94-0)[as](#page-0-0)[eli](#page-94-0)[ne](#page-0-0)  $2990$

## <span id="page-48-0"></span>Il modello di analisi della varianza con vincolo baseline Vincolo baseline

$$
\widehat{\beta}_0 = \overline{Y}_1 \qquad \widehat{\beta}_1 = 0 \qquad \widehat{\beta}_\ell = \overline{Y}_\ell - \overline{Y}_1 \qquad \ell = 2, \ldots, g
$$

- Stima dell'intercetta = Media campionaria per il gruppo baseline
- Le stime dei parametri  $\beta_{\ell}$  sono differenze o *contrasti* tra la media nel livello/gruppo  $\ell$  e la media del gruppo considerato come baseline
- $\bullet$  I contrasti  $\beta_{\ell}$  misurano l'effetto del fattore

<span id="page-49-0"></span>Il modello di analisi della varianza con vincolo baseline Esempio: Capacità cognitive dei bambini

$$
Y_i = \beta_0 + \beta_2 \cdot A_{i,2} + \beta_3 \cdot A_{i,3} + \epsilon_i
$$

con

 $\epsilon_i \sim \mathcal{N}(0,\sigma^2)$  indipendenti

e gruppo 1 ("No programma") come gruppo di riferimento

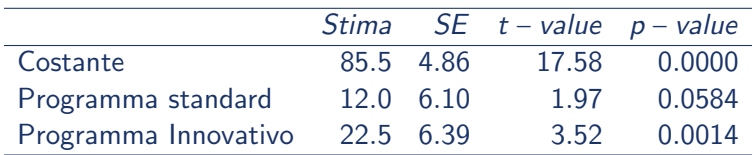

 $A \cup B \rightarrow A \oplus B \rightarrow A \oplus B \rightarrow A \oplus B \rightarrow B$ 

<span id="page-50-0"></span>Il test F

$$
H_0: \mu_1 = \mu_2 = \dots = \mu_g
$$
\n
$$
\iff \mu_2 - \mu_1 = 0 \qquad \mu_3 - \mu_1 = 0 \qquad \dots \qquad \mu_g - \mu_1 = 0
$$
\n
$$
\iff \qquad H_0: \beta_2 = \beta_3 = \dots = \beta_g = 0
$$
\n
$$
\downarrow
$$
\n
$$
F = \frac{\text{Varianza tra gruppi}}{\text{Varianza entro i gruppi}} = \frac{\text{Media dei quadrati di regression}}{\text{Media dei quadrati dei residui}}
$$
\n
$$
\frac{D_B/(g-1)}{D_W/(n-g)} = \frac{RSS/k}{SSE/(n-k-1)}
$$
\n
$$
\text{con } k = g-1 \Longrightarrow n-k-1 = n - (g-1) - 1 = n - g.
$$
\nSotto l'ipotesi nulla  $F \sim F_{k,(n-k-1)} \equiv F_{(g-1),(n-g)}, \text{ quindi}$ 

\n
$$
RC(\alpha) = F \ge f_{k,(n-k-1)}(\alpha) \equiv f_{(g-1),(n-g)}(\alpha)
$$
\n
$$
p-value = Pr(F_{k,(n-k-1)} \ge F_{\text{oss}}; H_0) \equiv Pr(F_{(g-1)_3(n-g)} \ge F_{\text{ess}}; H_0) \quad \text{Methodi statistici per la ricerca sociale}
$$
\n51/95

# <span id="page-51-0"></span>Tavola ANOVA

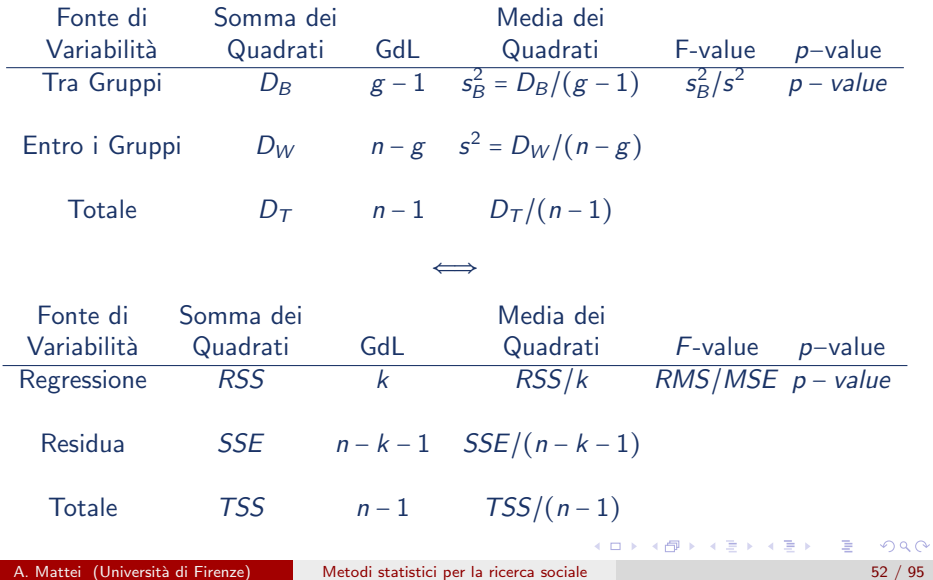

### Verifica di ipotesi per l'uguaglianza tra le medie Esempio: Capacità cognitive dei bambini

**·** Ipotesi

 $H_0: \mu_1 = \mu_2 = \mu_3$  versus  $H_a: \mu_1 \neq \mu_2$  o  $\mu_1 \neq \mu_3$  o  $\mu_2 \neq \mu_3$ oppure, equivalentemente,  $H_0$ :  $\beta_2 = \beta_3 = 0$  versus  $H_a$ :  $\beta_2 \neq 0$  o  $\beta_3 \neq 0$ 

#### Tavola ANOVA

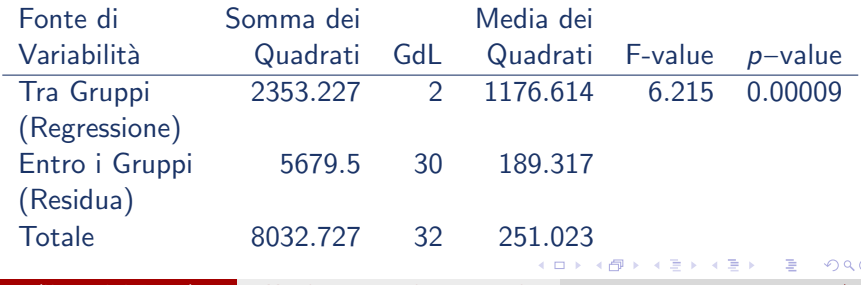

A. Mattei (Università di Firenze) [Metodi statistici per la ricerca sociale](#page-0-0) 53 / 95

### Verifica di ipotesi per l'uguaglianza tra le medie Esempio: Capacità cognitive dei bambini

 $k$  = g – 1 = 3 – 1 = 2  $\Longrightarrow$   ${\cal F} \sim {\cal F}_{2,(33-2-1)}$   $\equiv {\cal F}_{(3-1),(33-3)}$  sotto  $H_0$ 

• Regione di rifiuto al livello di significatività  $\alpha$  = 0.05

$$
RC_{0.05}:
$$
  $F \ge f_{(3-1),(33-3)}(0.05) = 3.316$ 

- $F_{\text{oss}} = 6.215 > 3.316 = f_{2,(33-2-1)}(0.05) = f_{(3-1),(33-3)}(0.05) \Longrightarrow 1$  dati mostrano evidenza contro l'ipotesi nulla al livello di significatività del 5%
- $\bullet$  *p*-value

 $p-value = Pr(F_{2,(33-2-1)} \ge 6.215; H_0) = Pr(F_{(3-1),(33-3)} \ge 6.215; H_0) = 0.00009$ 

イロト イ団 トイミト イミト ニヨー りんぴ

## Analisi della varianza con due fattori

- $\bullet$  Due fattori (variabili categoriche) A e B possono esercitare un'influenza sulla variabile risposta Y
- **·** Esempio I: Il direttore di una società ha raccolto le entrate (in migliaia di dollari) per 5 anni e in base al mese

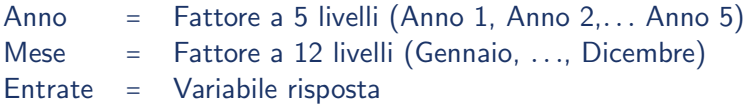

Esempio II: Valutare l'effetto di tre differenti trattamenti dietetici per soggetti obesi classificati per sesso.

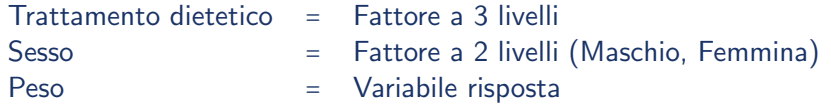

 $\mathbf{A} \oplus \mathbf{B}$   $\mathbf{A} \oplus \mathbf{B}$   $\mathbf{A} \oplus \mathbf{B}$ 

Una impresa di servizi informatici ha condotto un'indagine per valutare i fattori che determinano le differenze di salario

Livello di istruzione (Fattore A) = Fattore a 3 livelli  $(1 =$ Diploma, 2 = Laurea, 3 = Master/Dottorato) Ruolo nell'azienda (Fattore B) = Fattore a 2 livelli  $(0 = Impiegato, 1 = Funzionario)$ Salario = Variabile risposta

## Salari degli informatici

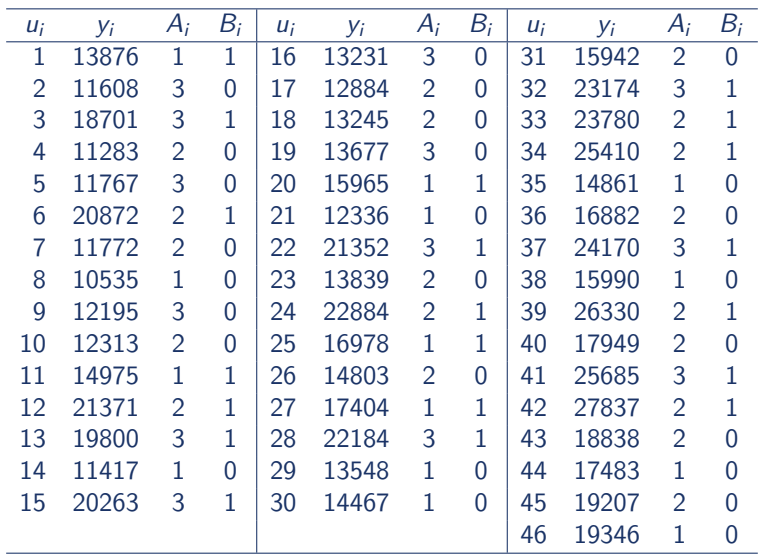

重

イロメ イ部メ イヨメ イヨメー

## Analisi della varianza con due fattori: Medie di gruppo

- $\bullet$  Siano A e B due fattori con H e K livelli rispettivamente
- Totale gruppi:  $g = H \times K$
- $\bullet$  Si possono calcolare  $H \times K$  medie di gruppo

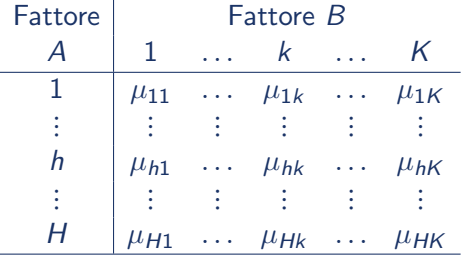

- Confrontare le medie di Y per i livelli di A controllando per B
- Confrontare le medie di Y per i livelli di B controllando per A
- Confrontare le medie di cella

## Analisi della varianza con due fattori: Esempi teorici

Esempio I: Il salario medio non cambia rispetto al ruolo nell'azienda, controllando per il livello di istruzione

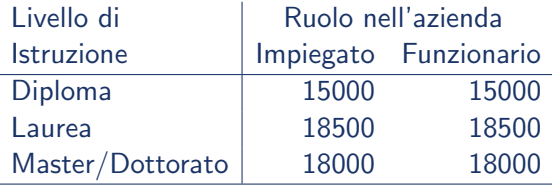

Esempio II: Il salario medio non varia con il livello di istruzione, controllando per il ruolo nell'azienda

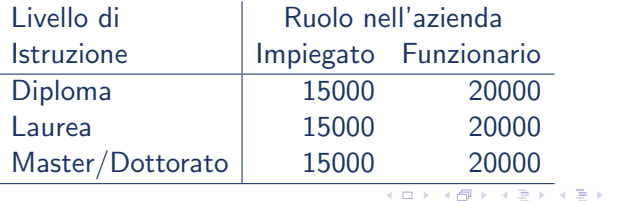

## Analisi della varianza con due fattori: Esempi

Esempio III: Istruzione e ruolo nell'azienda non hanno alcun effetto sul salario

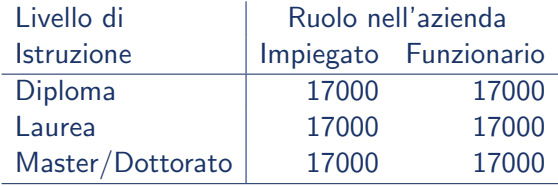

画

 $\overline{AB}$   $\rightarrow$   $\overline{AB}$   $\rightarrow$   $\overline{AB}$   $\rightarrow$ 

4 日下

## Analisi della varianza con due fattori: Medie di gruppo Esempio: Salari degli informatici

- $\bullet$  A e B hanno rispettivamente H = 3 e K = 2 livelli
- Totale gruppi:  $g = H \times K = 3 \times 2 = 6$
- Si possono calcolare  $H \times K = 3 \times 2 = 6$  medie di gruppo

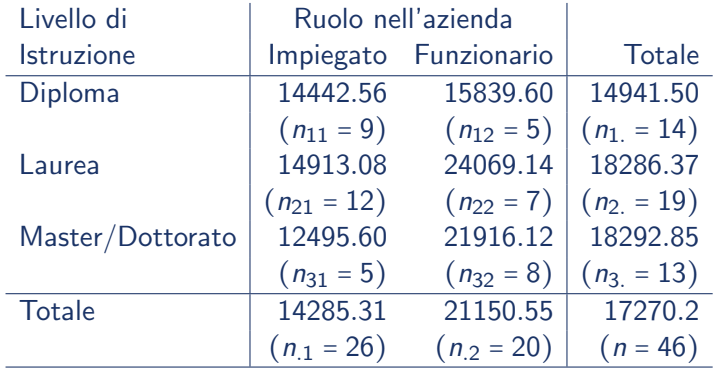

 $\mathbf{A} \oplus \mathbf{B}$   $\mathbf{A} \oplus \mathbf{B}$   $\mathbf{A} \oplus \mathbf{B}$ 

Variabili indicatrici per il fattore A

$$
A_{ih} = \begin{cases} 1 & \text{se l'unità } i \text{ appartiene al gruppo } h \\ 0 & \text{Altrimenti} \end{cases} \quad h = 1, \dots, H
$$

Variabili indicatrici per il fattore B

$$
B_{ik} = \begin{cases} 1 & \text{se l'unità } i \text{ appartiene al gruppo } k \\ 0 & \text{Altrimenti} \end{cases} \quad k = 1, \dots, K
$$

D.

イロメ イ部メ イヨメ イヨメー

## Variabili indicatrici Esempio: Salari degli informatici

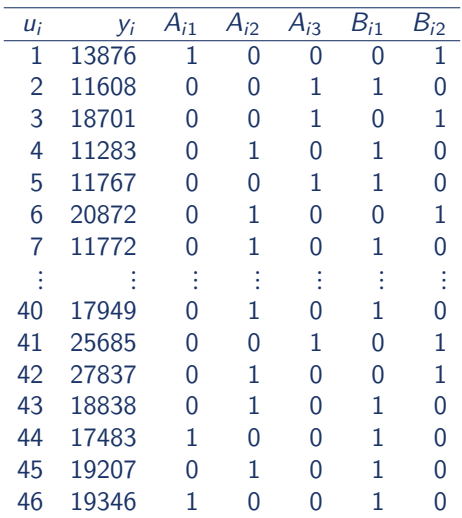

重

イロト 不優 ト 不重 ト 不重 トー

## Modello di analisi della varianza con due fattori senza interazione Vincolo Baseline

 $Y_i = \beta_0 + \beta_2^A A_{i2} + ... + \beta_H^A A_{iH} + \beta_2^B B_{i2} + ... + \beta_K^B B_{iK} + \epsilon_i$ con  $\epsilon_i \sim \mathcal{N}(0, \sigma^2)$  indipendenti

- $\bullet$  Nel modello di analisi della varianza con due fattori A e B (senza interazione) aventi H e K livelli si costruiscono  $H - 1$  variabili indicatrici per A e  $K - 1$  variabili indicatrici per B
- Numero parametri:  $1 + (H 1) + (K 1)$

• GdL: 
$$
n-1-(H-1)-(K-1) = n - H - K + 1
$$

K ロ > K @ > K ミ > K ミ > → ミ → K O Q O

Modello di analisi della varianza con due fattori senza interazione Vincolo Baseline - Interpretazione dei parametri

- $\phi$   $\beta_0 = \mu_{11}$ : Valore medio di Y nel gruppo con A = 1 e B = 1
- $\beta_h^A = \mu_{hk} \mu_{1k}$ : Differenza tra la media di Y nel gruppo con  $A = h$  e  $B = k$  e la media di Y nel gruppo con  $A = 1$  e  $B = k$ , quale che sia  $k = 1, \ldots, K$
- $\beta_k^B = \mu_{hk} \mu_{h1}$ : Differenza tra la media di Y nel gruppo con  $A$  = h e  $B = k$  e la media di Y nel gruppo con  $A = h e B = 1$ , quale che sia  $h = 1, \ldots, H$

⇓  $\mu_{11} = \beta_0$   $\mu_{h1} = \beta_0 + \beta_h^A$   $\mu_{1k} = \beta_0 + \beta_k^B$   $\mu_{hk} = \beta_0 + \beta_h^A + \beta_k^B$ 

K ロ > K @ > K ミ > K ミ > → ミ → K O Q O

## <span id="page-65-0"></span>Modello di analisi della varianza con due fattori senza interazione Vincolo Baseline: Salari degli informatici

- $Y_i = \beta_0 + \beta_{Lavrea}^A A_{i,Lavrea} + \beta_{Master/PhD}^A A_{i,Master/PhD} + \beta_{Funzionario}^B B_{i,Funzionario} + \epsilon_{i,D}^B A_{i,Lavrea}$
- $\theta$   $\beta$ <sup>0</sup>: Salario medio degli impiegati con diploma
- $\beta^A_{\mathit{Laurea}}$ : Differenza tra il salario medio dei laureati e il salario medio dei diplomati fissato il ruolo nell'azienda

 $\beta^A_{\text{Laurea}}$  =  $\mu_{\text{Laurea,Impiegato}} - \mu_{\text{Diploma, Impiegato}}$  $=$   $\mu$ Laurea, Funzionario  $-\mu$ Diploma, Funzionario

 $\beta^A_{\textit{Master/PhD}}$ : Differenza tra il salario medio di dipendenti con master o dottorato e il salario medio dei diplomati fissato il ruolo nell'azienda

> $\beta^A_{\mathit{Master/PhD}}$  =  $\mu_{\mathit{Master/PhD},\mathit{Impiegato}}$  -  $\mu_{\mathit{Diploma},\mathit{Impiegato}}$ = µMaster/PhD,Funzionario − µDiplona,Funzionario

 $\beta^B_{Funzionario}$ : Differenza tra il salario medio di funzionari e il salario medio di impiegati fissato il livello di istruzione

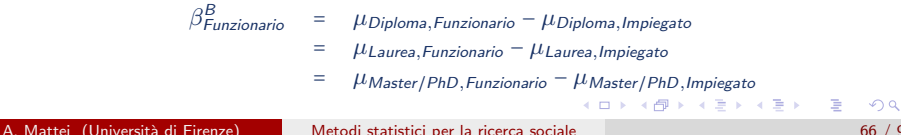

## <span id="page-66-0"></span>Modello di analisi della varianza con due fattori senza interazione Vincolo Baseline: Salari degli informatici

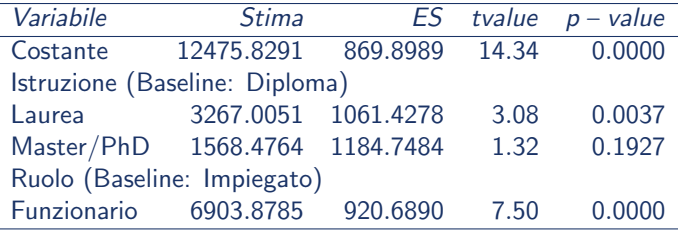

- $\widehat{\beta}_0$  = 12475.8291: Salario medio degli impiegati con diploma
- $\widehat{\beta}^A_{Laurea}$  = 3267.0051: Differenza tra il salario medio dei laureati e il salario medio dei diplomati fissato il ruolo nell'azienda
- $\widehat{\beta}^{A}_{\textit{Master}/\textit{PhD}}$  = 1568.4764: Differenza tra il salario medio di dipendenti con master o dottorato e il salario medio dei diplomati fissato il ruolo nell'azienda
- $\widehat{\beta}^B_{Funzionario}$  = 6903.8785: Differenza tra il salario medio di funzionari e il salario medio di impiegati fissato il livello di ist[ruz](#page-65-0)i[on](#page-67-0)[e](#page-65-0)

A. Mattei (Università di Firenze) [Metodi statistici per la ricerca sociale](#page-0-0) 67 / 95

## <span id="page-67-0"></span>Modello di analisi della varianza con due fattori senza interazione Valori teorici

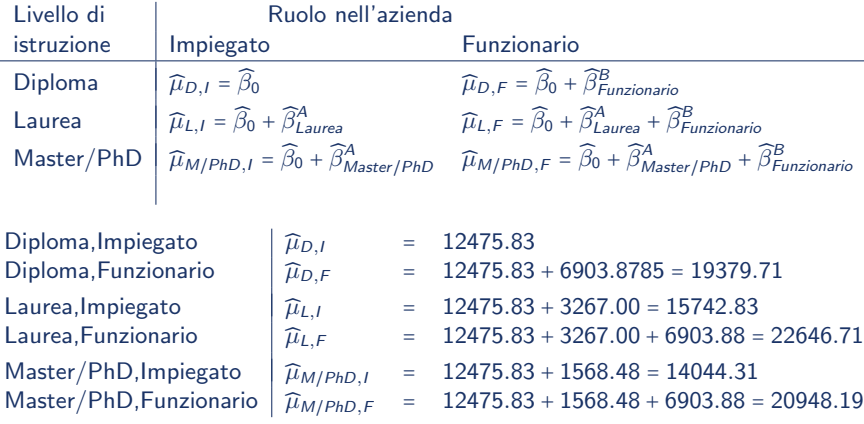

画

イロト イ母 トイラ トイラトー

#### <span id="page-68-0"></span>Modello di analisi della varianza con due fattori senza interazione

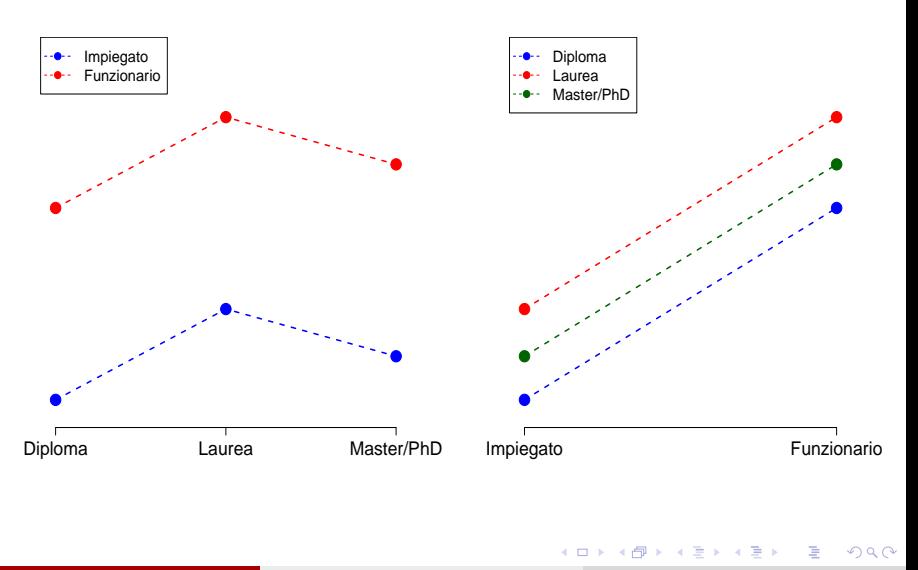

<span id="page-69-0"></span>Il test F

$$
Y_i = \beta_0 + \beta_2^A A_{i2} + \dots + \beta_H^A A_{iH} + \beta_2^B B_{i2} + \dots + \beta_K^B B_{iK} + \epsilon_i
$$

Sistema di ipotesi

$$
H_0: \beta_2^A = \dots = \beta_H^A = \beta_2^B = \dots = \beta_K^B = 0
$$
  
*versus*

 $H_a$ : Almeno un coefficiente è diverso da zero

Statistica test

$$
F = \frac{RSS/(H - 1 + K - 1)}{SSE/(n - H - K + 1)} = \frac{RMS}{MSE} \sim F_{(H - 1 + K - 1), (n - H - K + 1)}
$$
 *sotto H<sub>0</sub>*

• Regione critica di livello di significatività  $\alpha$ 

$$
RC_{\alpha}: \quad F \geq f_{(H-1+K-1),(n-H-K+1)}(\alpha)
$$

dove  $f_{(H-1+K-1),(n-H-K+1)}(\alpha)$ :  $Pr(F_{(H-1+K-1),(n-H-K+1)} \geq f_{(H-1+K-1),(n-H-K+1)}(\alpha)) = \alpha$  $Pr(F_{(H-1+K-1),(n-H-K+1)} \geq f_{(H-1+K-1),(n-H-K+1)}(\alpha)) = \alpha$  $Pr(F_{(H-1+K-1),(n-H-K+1)} \geq f_{(H-1+K-1),(n-H-K+1)}(\alpha)) = \alpha$  $Pr(F_{(H-1+K-1),(n-H-K+1)} \geq f_{(H-1+K-1),(n-H-K+1)}(\alpha)) = \alpha$  $Pr(F_{(H-1+K-1),(n-H-K+1)} \geq f_{(H-1+K-1),(n-H-K+1)}(\alpha)) = \alpha$  $Pr(F_{(H-1+K-1),(n-H-K+1)} \geq f_{(H-1+K-1),(n-H-K+1)}(\alpha)) = \alpha$  $Pr(F_{(H-1+K-1),(n-H-K+1)} \geq f_{(H-1+K-1),(n-H-K+1)}(\alpha)) = \alpha$  $Pr(F_{(H-1+K-1),(n-H-K+1)} \geq f_{(H-1+K-1),(n-H-K+1)}(\alpha)) = \alpha$  $Pr(F_{(H-1+K-1),(n-H-K+1)} \geq f_{(H-1+K-1),(n-H-K+1)}(\alpha)) = \alpha$  $Pr(F_{(H-1+K-1),(n-H-K+1)} \geq f_{(H-1+K-1),(n-H-K+1)}(\alpha)) = \alpha$ 

## <span id="page-70-0"></span>Tavola di Analisi della Varianza (Tavola ANOVA)

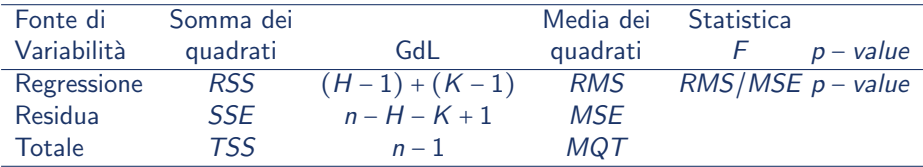

dove *p* − *value* =  $Pr(F_{(H-1+K-1),(n-H-K+1)} \ge F_{oss}; H_0)$ 

K ロンス 御 > ス ヨ > ス ヨ > 一 ヨ

## Il test  $F$ : Salari degli informatici

 $Y_i = \beta_0 + \beta_{Laurea}^A A_i$ , Laurea $+\beta_{Master/PhD}^A A_i$ , Master / PhD $+\beta_{Funzionario}^B B_i$ , Funzionario $+\epsilon_i$ 

**·** Ipotesi

$$
H_0: \beta_{Laurea}^A = \beta_{Master/PhD}^A = \beta_{Funzionario}^B = 0
$$
  
versus

 $H_a$ : Almeno un coefficiente è diverso da zero

#### Tavola ANOVA

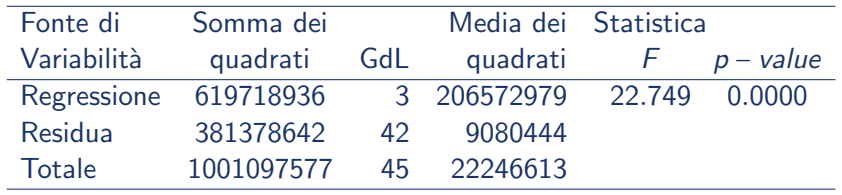

 $(1,1)$   $(1,1)$   $(1,1)$   $(1,1)$   $(1,1)$   $(1,1)$   $(1,1)$   $(1,1)$   $(1,1)$   $(1,1)$   $(1,1)$
# Il test  $F$ : Salari degli informatici

**•** Statistica test

$$
F_{oss} = \frac{619718936/3}{381378642/42} = \frac{206572979}{9080444} = 22.749
$$

• Regione critica di livello di significatività  $\alpha$  = 0.05

$$
RC_{0.05}
$$
:  $F \ge f_{3,42}(0.05) = 2.827$ 

p−value

$$
p
$$
 - value =  $Pr(F_{3,42} \ge 22.749; H_0) = 0.0000$ 

Forte evidenza contro l'ipotesi nulla

э

イロト イ母 ト イヨ ト イヨ トー

#### Modelli a confronto

Modello esteso ∶  $Y_i = \beta_0 + \beta_2^A A_{i2} + ... + \beta_H^A A_{iH} + \beta_2^B B_{i2} + ... + \beta_K^B B_{iK} + \epsilon_i$ versus Modell ridotto:  $Y_i = \beta_0 + \beta_2^B B_{i2} + \ldots + \beta_K^B B_{iK} + \epsilon_i$ ⇐⇒  $H_0: \beta_2^A = \beta_3^A = \cdots = \beta_H^A = 0$ versus  $H_a$ : Almeno un'uguaglianza in  $H_0$  è falsa

Esempio: Salari degli informatici

 $M_e$  :  $Y_i = \beta_0 + \beta_{Laurea}^A A_i$ ,Laurea +  $\beta_{Master/PhD}^A A_i$ ,Master/PhD +  $\beta_{Funzionario}^B B_i$ ,Funzionario +  $\epsilon_i$ versus  $M_r$ :  $Y_i = \beta_0 + \beta_{Funzionario}^B B_i$ , Funzionario +  $\epsilon_i$ ⇐⇒  $H_0: \beta_{Laurea}^A = \beta_{Master/PhD}^A = 0$  versus  $H_a: \beta_{Laurea}^A \neq 0$  oppure  $\beta_{Master/PhD}^A \neq 0$ KIL KARIKIEN EL KARIKIEN A. Mattei (Università di Firenze) [Metodi statistici per la ricerca sociale](#page-0-0) 74 / 95

### Modelli a confronto

**•** Valori teorici

$$
\begin{aligned} \widehat{y}_{ie} &= \widehat{\beta}_0 + \widehat{\beta}_2^A \cdot A_{i2} + \dots + \widehat{\beta}_H^A \cdot A_{iH} + \widehat{\beta}_2^B \cdot B_{i2} + \dots + \widehat{\beta}_K^B \cdot B_{iK} \\ \widehat{y}_{ir} &= \widehat{\beta}_0 + \widehat{\beta}_2^B \cdot B_{i2} + \dots + \widehat{\beta}_K^B \cdot B_{iK} \end{aligned}
$$

Somma dei quadrati degli errori

Modello Esteso 
$$
SSE_e = \sum_{i=1}^{n} (y_i - \widehat{y}_{ie})^2
$$
 con  $gdl_e = n - H - K + 1$   
Modello Ridotto  $SSE_r = \sum_{i=1}^{n} (y_i - \widehat{y}_{ir})^2$  con  $gdl_r = n - (K - 1) - 1$ 

D.

イロメ イ部メ イ君メ イ君メー

### Modelli di regressione a confronto

#### Statistica Test

$$
F = \frac{(SSE_r - SSE_e)/(gdl_r - gdl_e)}{SSE_e/gdl_e} = \frac{(SSE_r - SSE_e)/(H - 1)}{SSE_e/(n - H - K + 1)}
$$

dove gdl<sub>r</sub> – gdl<sub>e</sub> = H – 1 = numero di termini aggiuntivi presenti nel modello esteso

- $\bullet$  Sotto l'ipotesi nulla  $F \sim F_{(H-1),n-H-K+1}$
- Regione di rifiuto al livello di significatività  $\alpha$ :

$$
RC_{\alpha}: \quad F \geq f_{H-1,n-H-K+1}(\alpha)
$$

• p – value =  $Pr(F_{H-1,n-H-K+1} \ge F_{oss}; H_0)$ 

 $\mathbf{A} \equiv \mathbf{A} + \mathbf{A} \mathbf{B} + \mathbf{A} \mathbf{B} + \mathbf{A} \mathbf{B} + \mathbf{B} \mathbf{B}$ 

#### Modelli a confronto − Esempio: Salari degli informatici

Modello esteso ∶

$$
Y_i = \beta_0 + \beta_{Laurea}^A A_{i,Laurea} + \beta_{Master/PhD}^A A_{i,Master/PhD} + \beta_{Funzionario}^B B_{i,Funzionario} + \epsilon_i
$$

#### versus

Modell ridotto:  $Y_i = \beta_0 + \beta_{Funzionario}^B B_{i,Funzionario} + \epsilon_i$ ⇐⇒  $H_0: \beta^A_{Laurea} = \beta^A_{Master/PhD} = 0$ versus  $H_a: \beta_{Laurea}^A \neq 0$  oppure  $\beta_{Master/PhD}^A \neq 0$ 

 $\left\{ \begin{array}{ccc} \square & \rightarrow & \left\{ \bigoplus \right\} & \leftarrow & \left\{ \begin{array}{ccc} \square & \rightarrow & \leftarrow & \square \end{array} \right\} \end{array} \right.$ 

# Modelli a confronto − Esempio: Salari degli informatici

#### Tavola ANOVA modello esteso

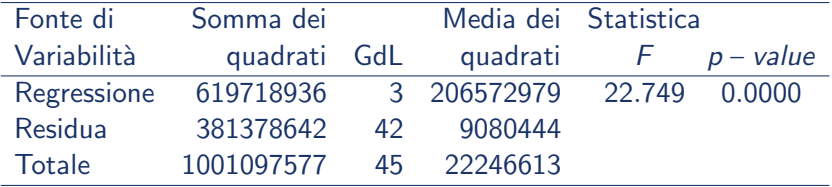

#### Tavola ANOVA modello ridotto

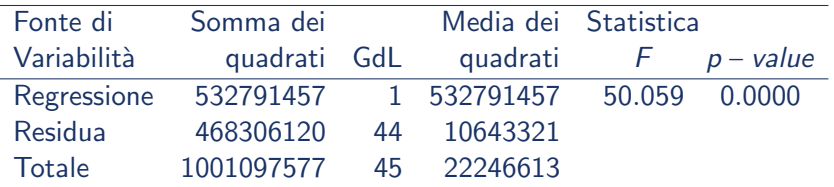

# Il test  $F$ : Salari degli informatici

#### **•** Statistica test

$$
F_{\text{oss}} = \frac{(468306120 - 381378642)/(44 - 42)}{381378642/42} = \frac{43463739}{9080444} = 4.7865
$$

#### • Regione critica di livello di significatività  $\alpha$  = 0.05, 0.01

 $RC_{0.05}$ :  $F \ge f_{2,42}(0.05) = 3.22$   $RC_{0.01}$ :  $F \ge f_{2,42}(0.01) = 5.149$ 

$$
\bullet \ \ p \text{-value}
$$

$$
p
$$
 – value =  $Pr(F_{2,42} \ge 4.7865; H_0) = 0.01341$ 

**E**videnza contro l'ipotesi nulla al livello di significatività del 5% ma i dati non mostrano sufficiente evidenza contraria all'ipotesi nulla al livello di significatività del  $1\%$ 

イロト イ押ト イヨト イヨトー

### <span id="page-79-0"></span>Modelli a confronto − Esempio: Salari degli informatici

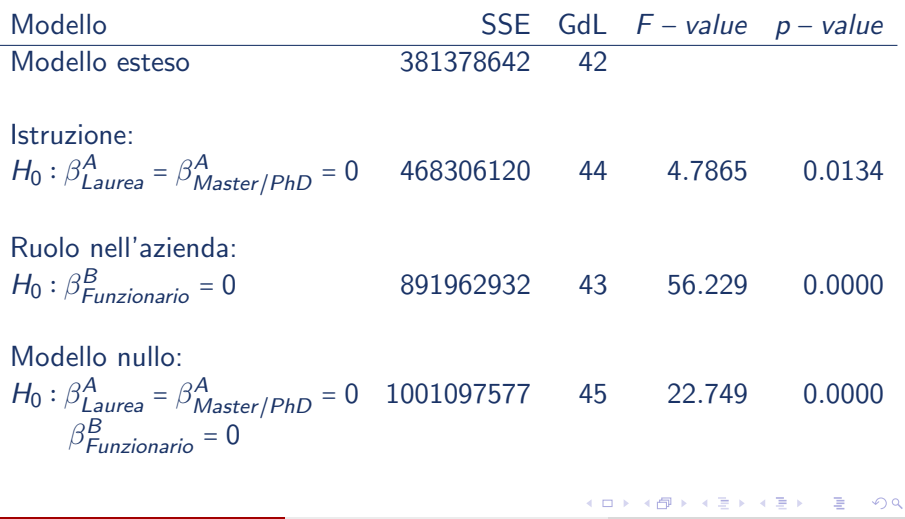

J.

 $\sim$ 

<span id="page-80-0"></span>Modello di analisi della varianza con due fattori con interazione

$$
Y_{i} = \beta_{0} + \beta_{2}^{A} A_{i2} + ... + \beta_{H}^{A} A_{iH} + \beta_{2}^{B} B_{i2} + ... + \beta_{K}^{B} B_{iK} + \beta_{22}^{AB} A_{i2} \cdot B_{i2} + ... + \beta_{2K}^{AB} A_{i2} \cdot B_{iK} + ... + \beta_{H2}^{AB} A_{iH} \cdot B_{i2} + ... + \beta_{HK}^{AB} A_{iH} \cdot B_{iK} + \epsilon_{i}
$$

con  $\epsilon_i \sim \mathcal{N}(0, \sigma^2)$  indipendenti

- $\bullet$  Nel modello di analisi della varianza con due fattori A e B (con interazione) aventi  $H$  e K livelli si costruiscono
	- $\sqrt{H} 1$  variabili indicatrici per A;

$$
\checkmark
$$
 K – 1 variabili indicatrici per B;

 $\sqrt{(H-1)\cdot (K-1)}$  prodotti di variabili indicatrici per i parametri di interazione

Non sono incluse le variabili indicatrici  $A_1$  e  $B_1$  e i prodotti di tali due variabili indicatrici con ogni altra variabile indicatrice

$$
(A_1 \cdot B_1, \ldots, A_1 \cdot B_K, A_2 \cdot B_1, \ldots, A_H \cdot B_1)
$$

 $\bullet$  Numero parametri: 1 +  $(H-1)$  +  $(K-1)$  +  $(H-1)$  ⋅  $(K-1)$ 

**•** GdL: 
$$
n - [1 + (H - 1) + (K - 1) + (H - 1) \cdot (\underbrace{K - 1}_{\ell})] = n - H \cdot K
$$

### <span id="page-81-0"></span>Modello di analisi della varianza con due fattori con interazione Interpretazione dei parametri

 $\mu_{11} = \beta_0$   $\mu_{h1} = \beta_0 + \beta_h^A$   $\mu_{1k} = \beta_0 + \beta_k^B$   $\mu_{hk} = \beta_0 + \beta_h^A + \beta_k^B + \beta_{hk}^{AB}$ 

- $\Theta$   $\beta_0 = \mu_{11}$ : Valore medio di Y nel gruppo con  $A_{i1} = 1$  e  $B_{i1} = 1$
- $\beta^{\mathcal{A}}_h = \mu_{h1} \mu_{11}$ : Differenza tra la media di Y nel gruppo con  $\mathcal{A}_{ih}$  = 1 e  $\mathcal{B}_{i1}$  = 1 la media di Y nel gruppo con  $A_{i1} = 1$  e  $B_{i1} = 1$
- $\beta_k^B = \mu_{1k} \mu_{11}$ : Differenza tra la media di Y nel gruppo con  $A_{i1} = 1$  e  $B_{ik} = 1$  la media di Y nel gruppo con  $A_{i1} = 1$  e  $B_{i1} = 1$
- $\beta^{AB}_{hk}$ : Variazione dell'effetto della variabile dummy  $A_h$  nel gruppo con  $B_{ik}$  = 1 rispetto al gruppo con  $B_{i1} = 1 \iff$  Variazione dell'effetto della variabile dummy  $B_k$ nel gruppo con  $A_{ih} = 1$  rispetto al gruppo con  $A_{i1} = 1$ 
	- ✓ Il termine di interazione rappresenta una differenza di differenze tra medie:

[Media per  $A_{ih} = 1$ ,  $B_{ik} = 1 -$  Media per  $A_{ih} = 1$ ,  $B_{i1} = 1$ ]– [Media per  $A_{i1} = 1, B_{ik} = 1 -$ Media per  $A_{i1} = 1, B_{i1} = 1$ ] [Media per  $A_{ih} = 1, B_{ik} = 1 -$ Media per  $A_{i1} = 1, B_{ik} = 1$ ]– [Media per  $A_{ih} = 1$ ,  $B_{i1} = 1$  – Media per  $A_{i1} = 1$ ,  $B_{i1} = 1$ ] K ロ X K @ X K 할 X K 할 X - 할 X YO Q @

$$
Y_i = \beta_0 + \beta_{Laurea}^A A_{i,Laurea} + \beta_{Master/PhD}^A A_{i,Master/PhD} + \beta_{Funzionario}^B B_{i,Funzionario} + \beta_{L,F}^A A_{i,Laurea} \cdot B_{i,Funzionario} + \beta_{Master/PhD,F}^A A_{i,Master/PhD} \cdot B_{i,Funzionario} + \epsilon_i
$$

Numero parametri interazione

$$
H \cdot K - (H + K - 1) = (H - 1) \cdot (K - 1) = (3 - 1) \cdot (2 - 1) = 2
$$

**o** GdL

$$
n-H\cdot K=46-3\cdot 2=40
$$

画

 $A \oplus A \rightarrow A \oplus A \rightarrow A \oplus A$ 

4 日下

- $\bullet$   $\beta_0$ : Salario medio degli impiegati con diploma
- $\beta^A_{\mathit{Laurea}}$ : Differenza tra il salario medio dei laureati *impiegati* e il salario medio dei diplomati impiegati

$$
\beta^A_{\text{Laurea}} = \mu_{\text{Laurea},\text{Impiegato}} - \mu_{\text{Diploma},\text{Impiegato}}
$$

 $\beta^A_{\textit{Master}/\textit{PhD}}$ : Differenza tra il salario medio di dipendenti con master o dottorato impiegati e il salario medio dei diplomati impiegati

 $\beta^A_{\mathit{Master}/\mathit{PhD}} = \mu_{\mathit{Master}/\mathit{PhD},\mathit{Impiegato}} - \mu_{\mathit{Diploma},\mathit{Impiegato}}$ 

 $\beta^{\mathcal{B}}_{Funzionario}$ : Differenza tra il salario medio di funzionari *diplomati* e il salario medio di impiegati diplomati

 $\beta^B_{\sf{Funzionario}}$  =  $\mu$ Diploma,Funzionario  $^ \mu$ Diploma,Impiegato

**K ロ ▶ K 레 ▶ K 코 ▶ K 코 ▶ 『코』 ◆ 9 Q O** 

 $\beta_{L,\digamma}^{AB}$ : Variazione dell'effetto della laurea per i funzionari rispetto agli impiegati  $\Longleftrightarrow$ Variazione dell'effetto del ruolo nell'azienda tra i laureati rispetto ai diplomati

$$
\beta_{L,F}^{AB} = [\mu_{Laurea,Funzionario} - \mu_{Laurea,Impiegato}] - [\mu_{Diploma,Funzionario} - \mu_{Diploma,Impiegato}]
$$
  
= 
$$
[\mu_{Laurea,Funzionario} - \mu_{Diploma,Funzionario}] - [\mu_{Laurea, Impigato} - \mu_{Diploma,Impigato}]
$$

 $\beta^{AB}_{\mathit{Master}/\mathit{PhD},F}$ : Variazione dell'effetto del master/dottorato per i funzionari rispetto agli impiegati ⇐⇒ Variazione dell'effetto del ruolo nell'azienda tra coloro che hanno il master o il dottorato rispetto a coloro che hanno solo il diploma

 $\beta_{\mathit{Master}/\mathit{PhD},\mathit{F}}^{\mathit{AB}}$  =

- = [µMaster/PhD,Funzionario − µMaster/PhD,Impiegato ] − [µDiploma,Funzionario − µDiploma,Impiegato ]
- = [µMaster/PhD,Funzionario − µDiploma,Funzionario ] − [µMaster/PhD,Impigato − µDiploma,Impiegato ]

K ロ ▶ K 個 ▶ K 결 ▶ K 결 ▶ - 결 - K 이익(여

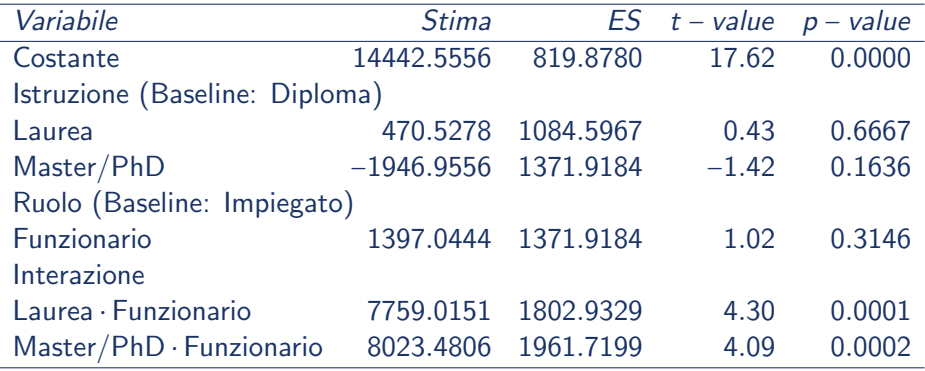

画

メロメ メ都 メメ きょくきょ

- $\widehat{\beta}_0$  = 14442.5556: Salario medio degli impiegati con diploma
- $\widehat{\beta}^A_{Laurea}$  = 470.5278: Differenza tra il salario medio dei laureati *impiegati* e il salario medio dei diplomati impiegati
- $\widehat{\beta}^A_{Master/PhD}$  =  $-1946.9556$ : Differenza tra il salario medio di dipendenti *impiegati* con master o dottorato e il salario medio dei dipendenti impiegati con diploma
- $\widehat{\beta}^{\mathcal{B}}_{Funzionario}$  = 1397.0444: Differenza tra il salario medio di funzionari *con diploma* e il salario medio di impiegati con diploma
- $\beta_{L,\mathsf{F}}^{\mathsf{A}\mathsf{B}}$  = 7759.0151: L'effetto della laurea sul salario è maggiore di 7759.0151 Euro per i funzionari rispetto agli impiegati ⇐⇒ L'effetto del ruolo di funzionario sul salario è maggiore di 7759.0151 Euro per i laureati rispetto ai diplomati
- $\beta^{AB}_{Master/PhD,F}$  = 8023.4806: L'effetto del Master/dottorato sul salario è maggiore di 8023.4806 Euro per i funzionari rispetto agli impiegati 
interio del ruolo di funzionario sul salario è maggiore di 8023.4806 Euro per i dipendenti con master/dottorato rispetto ai dipendenti con diploma

K □ ▶ K @ ▶ K 글 X K 글 X → 글 → ⊙Q ⊙

# Analisi della varianza con due fattori con interazione Valori teorici

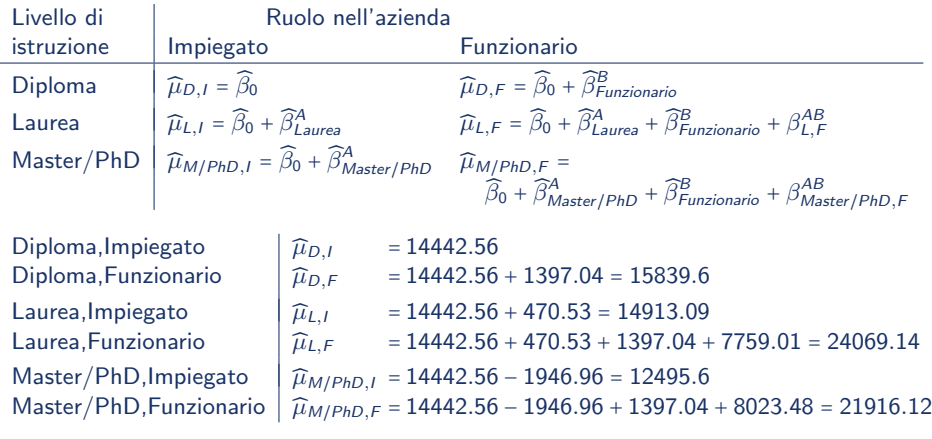

 $QQ$ 

画

イロト イ押ト イヨト イヨト

#### Modello di analisi della varianza con due fattori con interazione

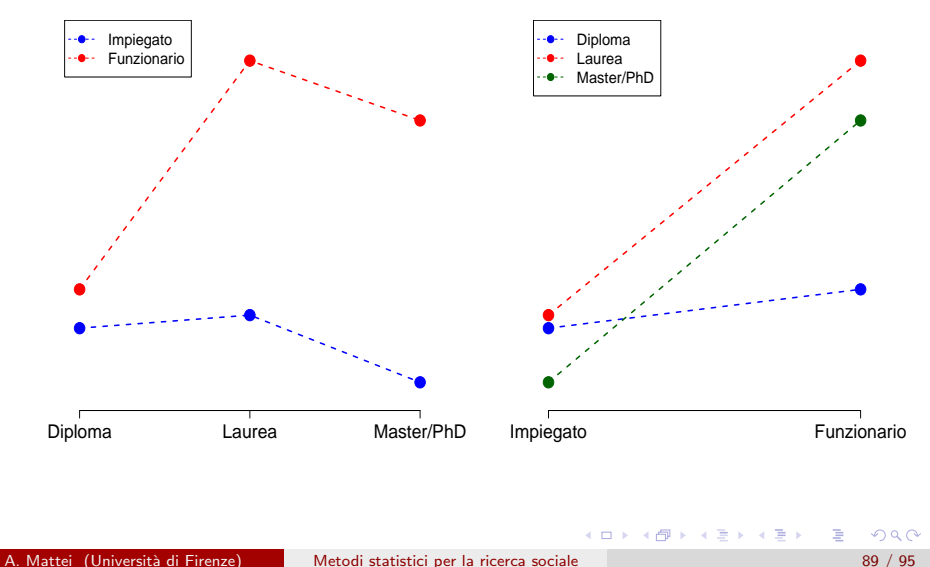

#### Valutare la significatività dell'interazione

Modello esteso:

$$
Y_{i} = \beta_{0} + \beta_{2}^{A} A_{i2} + ... + \beta_{H}^{A} A_{iH} + \beta_{2}^{B} B_{i2} + ... + \beta_{K}^{B} B_{iK} + \beta_{22}^{AB} A_{i2} \cdot B_{i2} + ... + \beta_{2K}^{AB} A_{i2} \cdot B_{iK} + ... + \beta_{H2}^{AB} A_{iH} \cdot B_{i2} + ... + \beta_{HK}^{AB} A_{iH} \cdot B_{iK} + \epsilon_{i}
$$

versus

Modello ridotto:

$$
Y_i = \beta_0 + \beta_2^A A_{i2} + \dots + \beta_H^A A_{iH} + \beta_2^B B_{i2} + \dots + \beta_K^B B_{iK} + \epsilon_i
$$

$$
\Downarrow
$$
  
\n
$$
H_0: \beta_{22}^{AB} = \dots = \beta_{2K}^{AB} = \dots = \beta_{H2}^{AB} = \dots = \beta_{HK}^{AB} = 0
$$
\nversus  
\n
$$
H_a: \text{Almeno un'uguaglianza in } H_0 \text{ è falsa}
$$

画

イロト イ部 トイモト イモト

### Valutare la significativit`a dell'interazione Esempio: Salari degli informatici

$$
M_e: Y_i = \beta_0 + \beta_{Laurea}^A A_{i,Laurea} + \beta_{Master/PhD}^A A_{i,Master/PhD} + \beta_{L,FAi,Laurea}^B \cdot B_{I,Funzionario}^B B_{i,Funzionario} + \beta_{L,FAi,Laurea}^A \cdot B_{i,Funzionario} + \beta_{Master/PhD,F}^A A_{i,Master/PhD} \cdot B_{i,Funzionario} + \epsilon_i
$$

#### versus

$$
M_r: Y_i = \beta_0 + \beta_{Laurea}^A A_{i,Laurea} + \beta_{Master/PhD}^A A_{i,Master/PhD} + \beta_{Funzionario}^B B_{i,Funzionario} + \epsilon_i
$$

 $H_0: \beta_{L,F}^{AB} = \beta_{Master/PhD,F}^{AB} = 0$  versus  $H_a: \beta_{L,F}^{AB} \neq 0$  oppure  $\beta_{Master/PhD,F}^{AB} \neq 0$ 

⇐⇒

$$
\begin{array}{c}\n\sqrt{9} \text{ } 90 \\
\hline\n91 / 95\n\end{array}
$$

 $\mathbf{A} \equiv \mathbf{A} + \mathbf{A} \mathbf{B} + \mathbf{A} \mathbf{B} + \mathbf{A} \mathbf{B} + \mathbf{B} \mathbf{B}$ 

#### Valutare la significativit`a dell'interazione

#### Valori teorici

$$
\begin{array}{rcl}\n\widehat{y}_{ie} & = & \widehat{\beta}_{0} + \widehat{\beta}_{2}^{A} \cdot A_{i2} + \dots + \widehat{\beta}_{h}^{A} \cdot A_{ih} + \widehat{\beta}_{2}^{B} \cdot B_{i2} \dots + \widehat{\beta}_{K}^{B} \cdot B_{iK} + \\
& & \widehat{\beta}_{22}^{AB} \cdot A_{i2} \cdot B_{i2} + \dots + \widehat{\beta}_{HK}^{AB} \cdot A_{iH} \cdot B_{iK} \\
\widehat{y}_{ir} & = & \widehat{\beta}_{0} + \widehat{\beta}_{2}^{A} \cdot A_{i2} + \dots + \widehat{\beta}_{h}^{A} \cdot A_{ih} + \widehat{\beta}_{2}^{B} \cdot B_{i2} \dots + \widehat{\beta}_{K}^{B} \cdot B_{iK}\n\end{array}
$$

Somma dei quadrati degli errori

Modello Esteso  $SSE_e = \sum_{n=1}^{n}$  $\sum_{i=1}^{n} (y_i - \widehat{y}_{ie})^2$  con  $gdl_e = n - H \cdot K$ Modello Ridotto  $SSE_r = \sum_{r=1}^{n}$  $\sum_{i=1}^{n} (y_i - \widehat{y}_i)^2$  con  $gdl_r = n - H - K + 1$ 

K ロ > K @ > K 경 > K 경 > H 경

# <span id="page-92-0"></span>Valutare la significativit`a dell'interazione

Statistica Test

$$
F = \frac{(SSE_r - SSE_e)/(gdl_r - gdl_e)}{SSE_e/gdl_e}
$$

$$
= \frac{(SSE_r - SSE_e)/(H \cdot K - H - K + 1)}{SSE_e/(n - H \cdot K)}
$$

dove gdl<sub>r</sub> − gdl<sub>e</sub> = H ⋅ K − H − K + 1 = numero di termini aggiuntivi presenti nel modello esteso

- $\bullet$  Sotto l'ipotesi nulla  $F \sim F_{(H \cdot K H K + 1),n-H \cdot K}$
- Regione di rifiuto al livello di significatività  $\alpha$ :

$$
RC_{\alpha}: \quad F \geq f_{(H \cdot K - H - K + 1), n - H \cdot K}(\alpha)
$$

• p – value =  $Pr(F_{(H \cdot K - H - K + 1), n - H \cdot K} \ge F_{\text{oss}}; H_0)$ 

**CONVERTED A BY CON** 

#### Valutare la significativit`a dell'interazione Esempio: Salari degli informatici

 $H_0: \beta_{L,F}^{AB} = \beta_{Master/PhD,F}^{AB} = 0$  versus  $H_a: \beta_{L,F}^{AB} \neq 0$  oppure  $\beta_{Master/PhD,F}^{AB} \neq 0$ 

Tavola ANOVA modello esteso (modello con interazione)

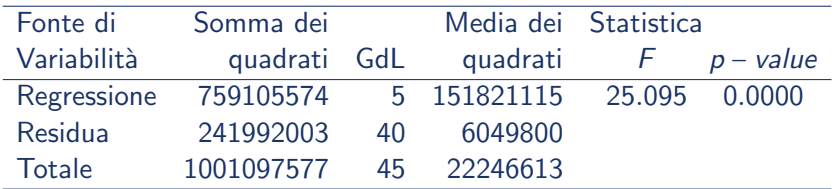

Tavola ANOVA modello ridotto (modello senza interazione)

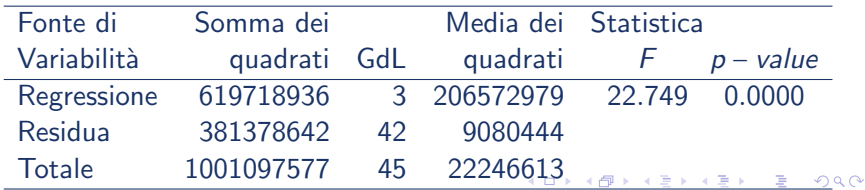

A. Mattei (Università di Firenze) [Metodi statistici per la ricerca sociale](#page-0-0) 94 / 95

# <span id="page-94-0"></span>Valutare la significativit`a dell'interazione Esempio: Salari degli informatici

Statistica test

$$
F_{\text{oss}} = \frac{(381378642 - 241992003)/(6 - 3 - 2 + 1)}{241992003/40}
$$

$$
= \frac{139386639/2}{6049800} = 11.520
$$

• Regione critica di livello di significatività  $\alpha$  = 0.05

$$
RC_{0.05}
$$
:  $F \ge f_{2,40}(0.05) = 3.232$ 

p−value

$$
p
$$
 – value =  $Pr(F_{2,40} \ge 11.52; H_0) = 0.00011192$ 

Forte evidenza contro l'ipotesi nulla

イロト イ押ト イヨト イヨト